*Materiały do ćwiczeń na II Pracowni Fizycznej*

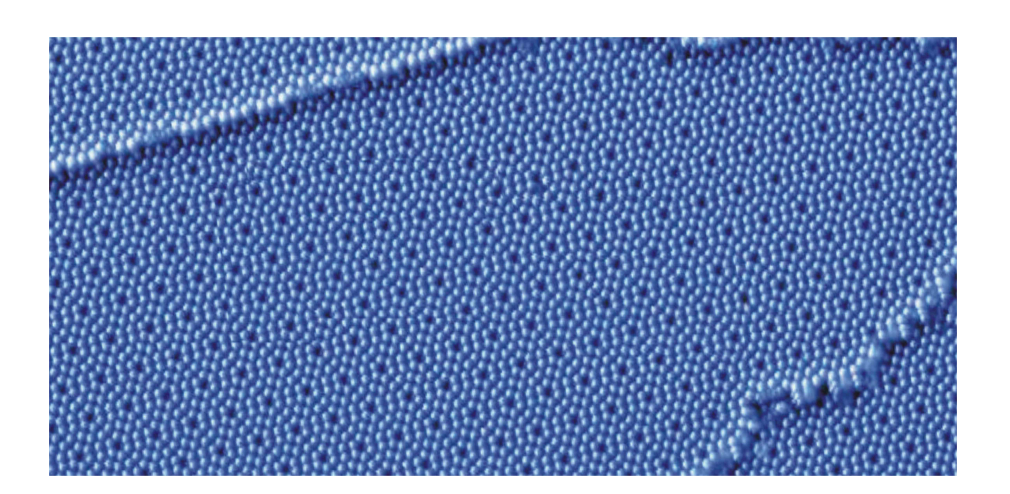

# **D1**

# **Badanie modeli powierzchni krystalicznych metodami dyfrakcyjnymi**

*J.J. Kołodziej, Z. Postawa Instytut Fizyki, Uniwersytet Jagielloński, 2008*

# **Spis treści**

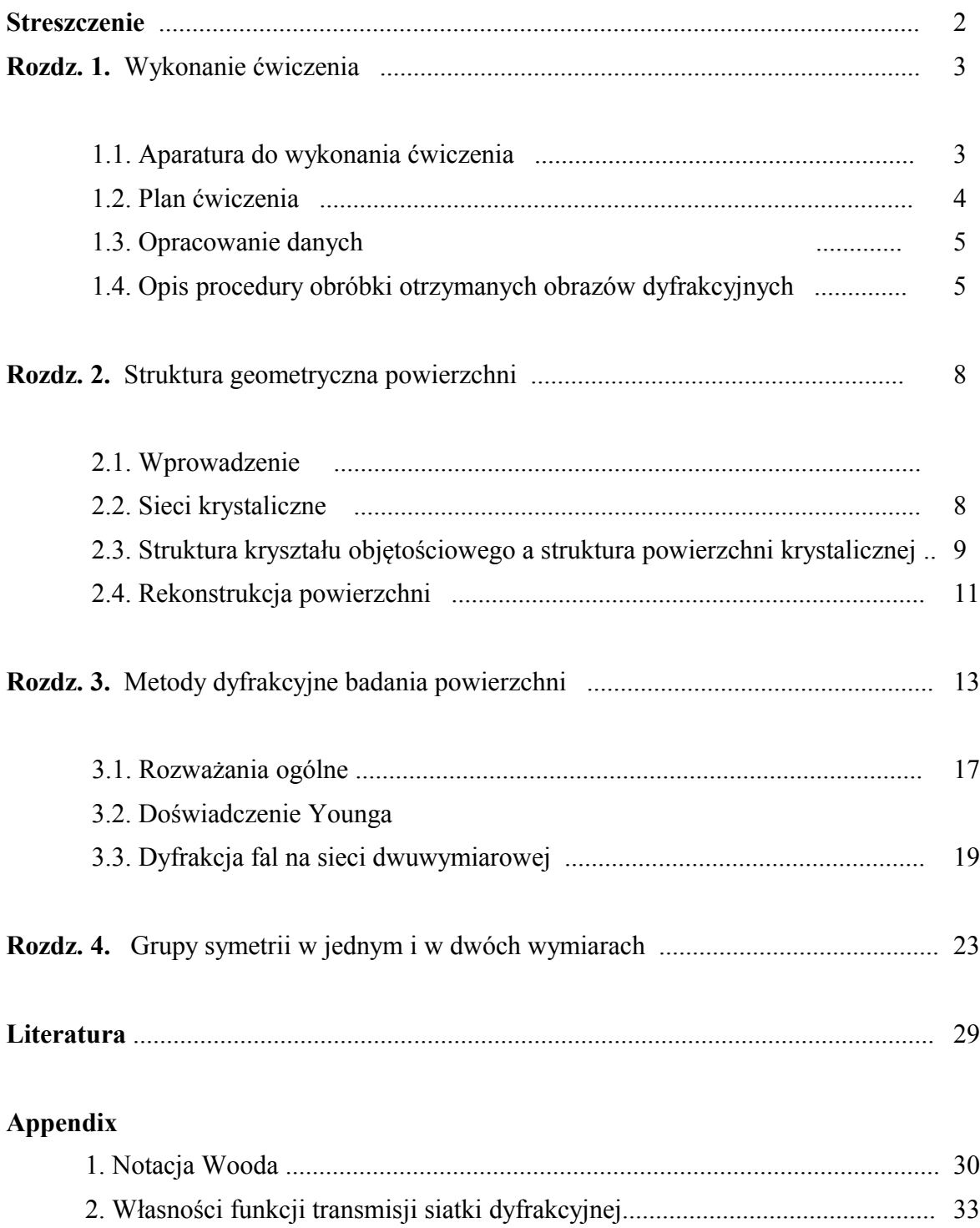

# **Streszczenie**

Celem ćwiczenia D1 jest zapoznanie się z dyfrakcyjnymi metodami badania struktury krystalicznej powierzchni. W ramach ćwiczenia studenci otrzymują obrazy dyfrakcyjne dwuwymiarowych wzorów periodycznych odpowiadających powierzchniom kryształów o prostych symetriach (np. kwadratowej, prostokątnej, sześciokątnej) oraz tzw. powierzchniom wysokozrekonstruowanym - np. (7x7) Si(111) lub c(8x2) InSb(001). Ćwiczenie jest wprowadzeniem do badań powierzchni technikami dyfrakcji elektronów niskiej energii (LEED)

Układ doświadczalny składa się z lasera He-Ne, układu soczewek, masek – modeli struktur krystalicznych oraz z układu detekcyjnego (soczewka, matówka, kamera CCD rejestrująca obraz, komputer z kartą frame-grabber). Uzyskane dyfraktogramy oraz obrazy wzorów są analizowane komputerowo z wykorzystaniem numerycznej transformaty Fouriera. Przeprowadzana jest próba rekonstrukcji sieci rzeczywistej poprzez odwrotną transformatę Fouriera.

Rozszerzeniem ćwiczenia może być przygotowanie własnych modeli sieci dwuwymiarowych lub badanie filtracji optycznej.

# **1. Wykonanie ćwiczenia**

#### **1.1. Aparatura do wykonania ćwiczenia**

- Ława optyczna z układem prowadzenia wiązki światła
- Laser He-Ne  $\bullet$
- Kamera podłączona do karty frame-grabber  $\bullet$
- Komputer z kartą frame-grabber 0
- Modele powierzchni krystalicznych 0

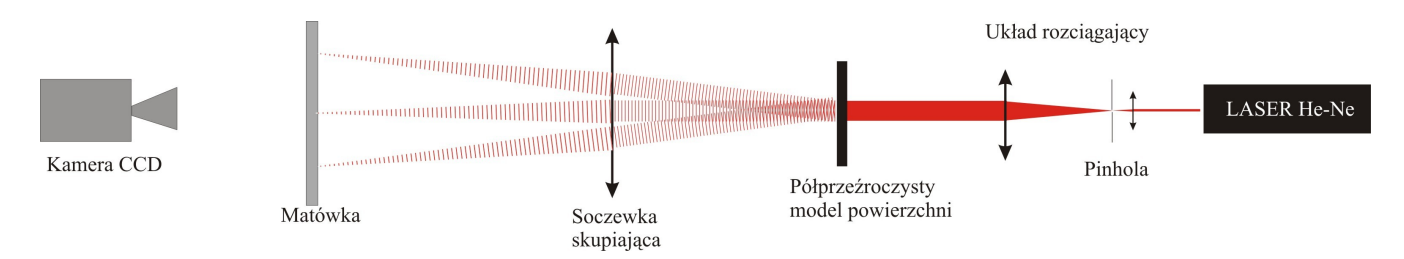

*Rys. 1. Schemat układu eksperymentalnego*

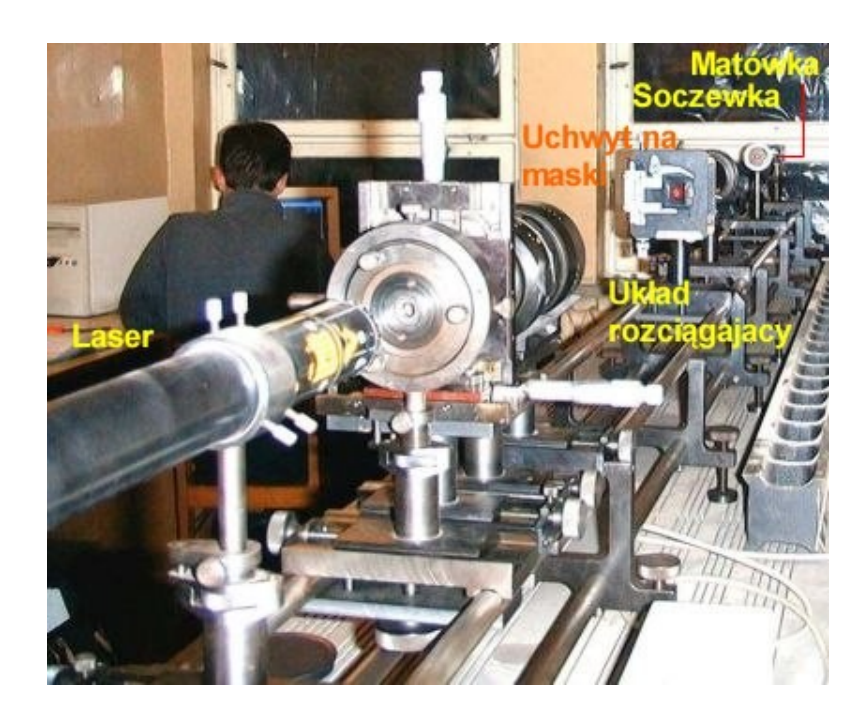

*Rys. 2. Widok układu eksperymentalnego*

#### **1.2. Plan ćwiczenia**

(plan ćwiczenia ustala prowadzący w porozumieniu ze studentem, poniższy plan należy traktować jako przykładowy)

- Wyjustować układ optyczny, tj. ustawić wszystkie elementy, tak aby uzyskać możliwie jednorodną równoległą wiązkę światła o średnicy ok. 1.5 cm. Zapoznać się z zestawem aparaturowym.
- Zapoznać się z komputerowymi programami sterowania, akwizycji i obróbki danych. Patrz Rozdziały. 1.3, 1.4)

a.

opcjonalnie:

- Zarejestrować obraz dyfrakcyjny układu równoległych szczelin.
- Zarejestrować obraz papieru milimetrowego.
- Zmierzyć wszystkie wielkości potrzebne do wyliczenia stałej sieciowej.
- Znaleźć powiększenie układu rejestrującego.
- Zarejestrować obrazy dyfrakcyjny dla dostarczonego zestawu modeli typowych powierzchni ciał stałych (masek).
- Zarejestrować obrazy masek rzutując je na ścianę za pomocą rzutnika slajdów.
- Przygotować transformaty Fouriera obrazów dyfrakcyjnych
- Przygotować transformaty Fouriera obrazów masek (wzorów periodycznych)
- Przedyskutować otrzymane wyniki. Należy zwrócić uwagę na to, że wszystkie maski w grupie (kwadratowej lub heksagonalnej) mają wspólną bazową stałą sieci. Np. maska kwadratowa 2x1 *brakujące rzędy* powstała przez usunięcie co drugiego rzędu na masce *kwadratowa prosta* ale poza tym nic nie zostało zmienione.

Można przygotować własny zestaw masek. Wzór przygotowujemy używając wektorowego programu graficznego, np. CorelDraw – patrz też Rozdz. 4. Stałe sieci przyjąć wzorując się na maskach istniejących. Wzór należy sfotografować analogowym aparatem fotograficznym (ze statywu) na filmie o czułości ISO 100 (drobnoziarnistym) najlepiej diapozytywowym (slajdy)

# **Uwaga**

**Nie kierować promienia lasera bezpośrednio na kamerę! Na czas wymiany modelu (maski) zasłonić obiektyw kamery. Pracować tylko w okularach ochronnych. Nie zaglądać do lasera !!!**

# **1.3. Obsługa zestawu do rejestracji obrazów kamerą cyfrową**

- Włączyć komputer, kamerę oraz monitor.
- Uruchomić program intellicam (skrót na pulpicie)
- Wybrać tryb kamery video (continuous grab)
- Zaakceptować format obrazu PAL
- Ustawić kamerę, ostrość obrazu, powiększenie, przysłonę itd.
- Wybrać tryb aparatu fotograficznego i zarejestrować obraz
- Format zapisu obrazu wybieramy wpisując odpowiednie rozszerzenie w nazwie

# **1.4. Opis procedury obróbki otrzymanych obrazów dyfrakcyjnych**

Otrzymane wyniki mają format obrazów 768x576 pikseli. Zanim wykonamy transformaty Fouriera należy obraz przyciąć do kwadratu o krawędzi 128, 256 lub 512 pikseli i zamienić tryb na odcienie szarości

Możemy to wykonać np. w programie GIMP. Po wczytaniu pliku zmieniamy tryb bitmapy operacją:

#### Obraz->Tryb-> Odcienie szarości

Możemy też przesunąć liniowo poziomy szarości tak by nasz obraz był kontrastowy i wyraźny operacją:

#### Kolory-> Krzywe (lub inną równoważną)

Następnie wybieramy funkcję maski prostokątnej, ustalamy jej rozmiar na 512x512 i przesuwamy maskę w pożądane miejsce. Uwaga maska musi się zmieścić na naszym obrazie inaczej obraz zostanie przycięty – najlepiej zacząć rysować maskę w lewym górnym rogu.

Na masce myszą przeprowadzamy operację: wytnij a następnie: wklej jako nowy. W rezultacie powinniśmy otrzymać nowy obraz kwadratowy o rozmiarze 512x512.

Jeśli pracujemy pod Linuxem możemy zainstalować do GIMPA wtyczkę *gfourier* która wykona nam transformatę fourierowską obrazu bezpośrednio z gimpa. Jeśli pracujemy pod Windows musimy zapisać teraz nasz obraz do pliku. O formacie decyduje rozszerzenie nazwy, które wpisujemy ręcznie. Transformatę fourierowską wykonamy w tym przypadku za pomocą programu *scion image (*skrót na pulpicie). Należy wczytać plik do programu *scion* i wykonać operację process->FFT->FFT i zapisać wynik do pliku.

Prawdopodobnie oprócz jasnych punktów otrzymaliśmy poziome i pionowe linie których źródłem są krawędzie obrazu (funkcja skokowa heavisid'a (stopień) ma w rozkładzie wszystkie harmoniczne). Możemy wyeliminować ten artefakt łagodnie wygaszając obraz w stronę krawędzi. Możemy to zrobić nakładając w GIMPIE gradient. Otwieramy okno gradientów. Wybieramy kształt promienisty, kolor pierwszoplanowy na przeźroczysty, znaczymy okienko odwróć (<->) aby było odwrotnie (kolor przeźroczysty na pierwszoplanowy) oraz ustawiamy kolor pierwszoplanowy na czarny. Aby nałożyć gradient rysujemy myszką odcinek ze środka obrazu w stronę krawędzi. Długość odcinka należy dobrać metodą prób i błędów. Następnie zapisujemy otrzymany obraz i

wykonujemy transformatę fourierowską.

Do wydruku w sprawozdaniu wycinamy istotne części z obrazów transformowanych. (nie drukujemy dużych szarych pól z małymi wzorami w środku). Wycinanie należy przeprowadzić tak samo dla wszystkich transformowanych obrazów (ten sam rozmiar maski) aby nie zmienić ich rozmiarów względnych. Jeśli tak zrobimy będziemy mogli je porównywać wprost.

Przed wydrukiem należy poprawić skale szarości tak by obejmowały zakres od czerni do bieli np. operacją:

Kolory-> Krzywe (wtedy przesuwamy granice skali szarości tak by obejmowały cały histogram ale niewiele więcej).

Jeśli obrazy są zaszumione możemy spróbować je wygładzić operacją

Filtry -> Rozmycie -> Rozmycie Gaussa

Po wygładzaniu powtórzyć operację :

Kolory-> Krzywe

# **2. Struktura geometryczna powierzchni.**

#### **2.1. Wprowadzenie**

Na początku zdefiniujmy powierzchnię jako kilka wierzchnich warstw atomowych, które odzdzielają wnętrze ciała stałego od fazy gazowej lub próżni. Powodem, dla którego wyróżniliśmy te zewnętrzne warstwy jest to, że ich właściwości nie są opisywalne poprzez teorie opracowane dla wnętrza ciała stałego, a co więcej te zewnętrzne warstwy są niezwykle ważne dla wielu współczesnych technologii. Aby zdać sobie sprawę ze znaczenia powierzchni w technologii wyobraźmy sobie proces budowy piramidy egipskiej. Piramida powstaje poprzez układanie warstw prostopadłościennych bloków, przy czym układanie odbywa się zawsze tylko na powierzchni a kolejne warstwy stają się warstwami wewnętrznymi w miarę jak są przykrywane przez warstwy następne. Ułożenie bloków w całej piramidzie jest prostą konsekwencją tego jak równa była początkowa powierzchnia i tego czy układanie kolejnych warstw nie spowodowało powstania nierówności na powierzchni. Analogiczne problemy pojawiają się np. w trakcie produkcji układów mikroelektronicznych tzw. metodami epitaksji z wiazki molekularnej (MBE).

Badaniem właściwości fizyko-chemicznych powierzchni na potrzeby różnych zastosowań zajmuje się f**izyka powierzchni**. Jedno z podstawowe pytań, na które fizyka powierzchni stara się znaleźć odpowiedź dotyczy **struktury geometrycznej powierzchni czyli ułożenia atomów na powierzchni.** 

#### **2.2. Sieci krystaliczne**

Zanim przejdziemy do opisu powierzchni przypomnimy sobie podstawowe wiadomości dotyczące opisu kryształów trójwymiarowych.

Kryształ składa się z atomów, molekuł lub jonów rozmieszczonych w ten sposób, że tworzą regularne, powtarzalne wzory we wszystkich trzech wymiarach przestrzennych. Podstawowym pojęciem służącym do ścisłego opisu budowy kryształów jest sieć krystaliczna. Przypomnijmy sobie kilka definicji:

*Sieć Bravais'go[1](#page-7-0) (definicja I):* dyskretny nieskończony zbiór punktów w przestrzeni, uporządkowanych w ten sposób, że przy obserwacji układu z dowolnego należącego doń punktu wzajemne rozmieszczenie punktów układu i jego orientacja są zawsze dokładnie takie same.

 *(definicja II):* zbiór punktów w przestrzeni, których wektory wodzące mają postać:  $\vec{R} = n_1 \vec{a_1} + n_2 \vec{a_2} + n_3 \vec{a_3}$ , gdzie  $\vec{a_1} \cdot \vec{a_3}$  są dowolną trójką wektorów nie leżących w jednej płaszczyźnie a *n1 .. n3* są liczbami całkowitymi (2).

*(Powyższe dwie definicje są równoważne.)*

*Prymitywna komórka elementarna (pke):* element objętości (figura przestrzenna), która w wyniku wielokrotnego powielenia przez operację translacji o wszystkie wektory sieciowe  $(\vec{R})$  zapełni całą przestrzeń. Komórka ta nie jest zdefiniowana jednoznacznie, jednak dość oczywistym wyborem "*pke"* jest zbiór punktów przestrzeni spełniający warunek *r*<sup>*r*</sup> = *x a*<sup>1</sup><sub>1</sub> + *y a*<sup>2</sup><sub>2</sub> + *z a*<sup>3</sup><sub>3</sub>; 0≤*x*, *y*, *z* < 1 (czyli równoległościan, którego krawędzie mają kierunki i długości prymitywnych wektorów sieciowych). Komórka prymitywna na ogół nie oddaje pełnej symetrii kryształu.

<span id="page-7-0"></span><sup>1</sup> *w/g N.W. Ashcroft, N.D. Mermin, Fizyka Ciała Stałego.*

*Konwencjonalna komórka elementarna (*lub po prostu *komórka elementarna): (kke)*: element objętości (figura przestrzenna), która w wyniku wielokrotnego powielenia przez operację translacji o wektory z pewnego podzbioru wektorów sieciowych zapełni całą przestrzeń. "kke" jest z reguły większa niż "pke" i oddaje pełną symetrię sieci Bravais. Rozmiar "*kke"* jest określony przez tzw. stałe sieciowe.

*Komórka elementarna Wignera-Seitza:* komórka prymitywna, która posiada pełną symetrię sieci. Komórka ta jest wyznaczana dla danego punktu (węzła) sieci jako zbiór punktów, których odległości od tego punktu są mniejsze niż ich odległości od dowolnego innego węzła sieci.

Budowę kryształu czyli strukturę krystaliczną można opisać określając odpowiadającą tej strukturze sieć Bravais'go oraz rozmieszczenie atomów molekuł jonów itp. wewnątrz wybranej komórki elementarnej (baza). Opis ten można jeszcze bardziej zredukować wykorzystują symetrie komórki elementarnej. *(Np. jeśli komórka ma symetrię odbiciową wstarczy podać położenia atomów tylko w jednej połowie komórki i zaznaczyć płaszczyznę odbicia)*

*Więcej wiadomości dotyczącymi sieci Bravais'go w trzech wymiarach w szczególności określenie płaszczyzn sieciowych i wskaźników Millera znajdzie czytelnik w podręcznikach do fizyki ciała stałego, np. w: N.W Ashcroft, N.D. Mermin, Fizyka Ciała Stałego, Rozdziały 4 i 5.*

#### **2.3 Struktura kryształu objętościowego a struktura powierzchni krystalicznej**

Powierzchnię krystaliczną otrzymujemy (przynajmniej w teorii) poprzez rozcięcie kryształu objętościowego po pewnej wybranej płaszczyźnie. Przykłady cięć przez komórkę elementarną, dla struktury kubicznej prostej, po płaszczyznach o indeksach Millera (001), (011) i (111) ilustrujemy poniżej.

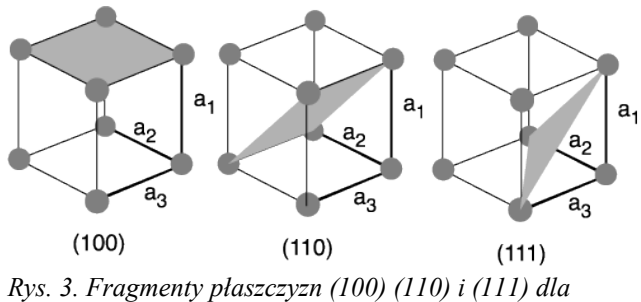

*kryształu o strukturze kubicznej prostej.* 

*Ćwiczenie: zastanowić się jaki wzór utworzą atomy na powierzchniach otrzymanych w wyniku cięć jak na Rys. 3. Powtórzyć rozważania dla struktur kubicznych przestrzennie centrowanej i powierzchniowo centrowanej.*

Symulatorem powierzchni "przeciętych" kryształów można również "pobawić się" w internecie:

http://w3.rz-berlin.mpg.de/~rammer/surfexp\_prod/SXinput.html

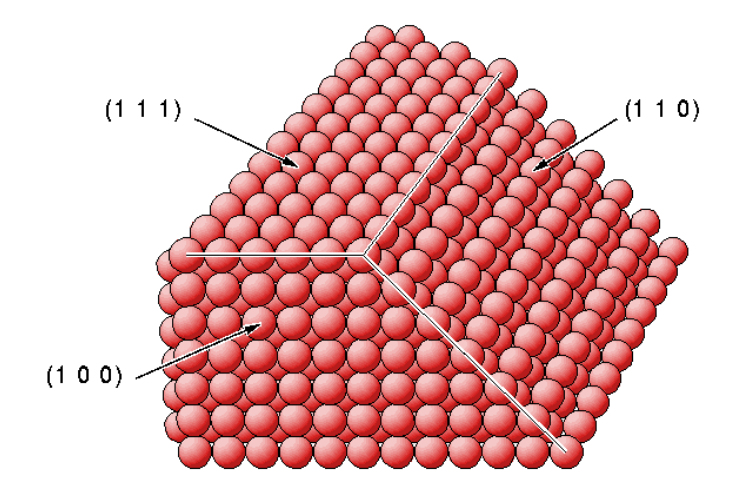

*Rys. 4. Powierzchnie o niskich indeksach Millera dla kryształu fcc (NIST Surface Structure Database)* 

Przypuśćmy teraz, że przecięliśmy kryształ (np. typu fcc) po pewnej płaszczyźnie. Jeśli założymy, że atomy powierzchniowe pozostają na swoich miejscach możemy podać położenia atomów na otrzymanej powierzchni (Patrz przykład na Rys. 4). Zwykle na takiej powierzchni "widać" około 1x10<sup>15</sup> atomów/cm<sup>2</sup>, i nie zawsze wszystkie "widoczne" atomy leżą na jednej płaszczyźnie w ścisłym znaczeniu (niektóre powierzchnie mogą być "szorstkie"). "Widoczne" atomy tworzą tzw. powierzchniową monowarstwę fizyczną<sup>[2](#page-9-0)</sup>.

Budowę atomową powierzchni kryształu (strukturę powierzchni) możemy opisać podająć odpowiadającą tej powierzchni dwuwymiarową sieć Bravais'go oraz położenia atomów wewnątrz komórki elementarnej tej sieci.

Każdy punkt  $\vec{p}$  dwuwymiarowej sieci Bravais'go może być określony za pomocą pary wektorów:  $\vec{a}$ ,  $\vec{b}$  **:** 

 $\vec{p} = n \vec{a} + m \vec{b}$ , gdzie n i m są liczbami całkowitymi.

Przyjmuje się konwencję, w której wektory  $\vec{a}$  i  $\vec{b}$  są wybierane w taki sposób, aby  $a \leq b$ , oraz od pierwszego do drugiego przechodzimy w kierunku przeciwnym do ruchu wskazówek zegara.

<span id="page-9-0"></span><sup>2</sup> *Dla odróżnienia "monowarstwa geometryczna" to podzbiór atomów monowarstwy fizycznej pozostających w identycznym otoczeniu, czyli leżących w jednej płaszczyźnie. Monowarstwa fizyczna może składać się z kilku monowarstw geometrycznych.*

#### **2.4 Rekonstrukcje powierzchni**

W ogólnym przypadku położenia atomów powierzchniowych nie są takie jakie wynikałyby z modelu przeciętego kryształu, który przedstawiliśmy powyżej. Nawet jeśli powierzchnię rzeczywiście otrzymujemy rozłamując kryształ po tzw. płaszczyźnie łupliwości<sup>[3](#page-10-0)</sup> to i tak atomy powierzchniowe na ogół przesuwaja się do nowych położeń równowagi. Mówimy wtedy, że powierzchnia się zrekonstruowała (przebudowała). Oprócz wspomnianego łamania powierzchnię przygotowuje się często poprzez rozpylanie wybranej ściany kryształu energetycznymi jonami (w celu oczyszczenia), wtedy skład chemiczny tej powierzchni nie musi odpowiadać składowi wnętrza kryształu, podobnie i jej struktura. Adsorbcja czyli przyczepianie się obcych atomów lub molekuł do powierzchni w środowisku gazu, także może spowodować przebudowę powierzchni. Aby uporządkowąć powierzchnię zaburzoną np. w procesie rozpylania stosuje się wygrzewanie kryształów w próżni do temperatury, w której atomy mogą odrywać się od swoich węzłów sieciowych i dyfundować po powierzchni. Układ dąży wtedy do realizacji minimum energii swobodnej, co może spowodować powstanie nawet bardzo nieoczekiwanych wzorów utworzonych przez atomy na powierzchni.

Jednym z najprostszych przykładów rekonstrukcji jest tzw. *dimeryzacja* czyli grupowanie atomów w pary- patrz Rys. 5a i 5b.

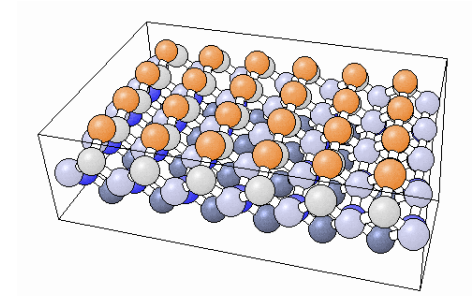

*Rys. 5-a Teoretyczna powierzchnia (100) krzemu (1x1) powstała w wyniku przecięcia kryształu. Atomy powierzchniowe mają niewysycone wiązania chemiczne. Kolorami zaznaczono różne warstwy geometryczne kryształu (NIST Surface Structure Database )*

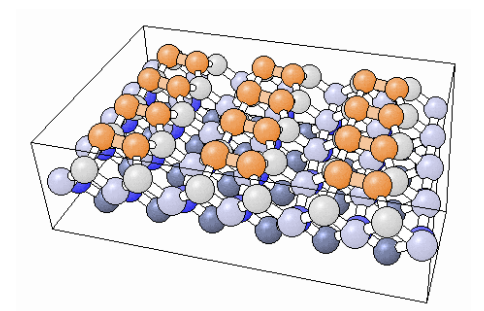

*Rys. 5-b Model rzeczywistej powierzchni (100) krzemu o rekonstrukcji (2x1), która tworzy się wyniku wzajemnego wysycania wolnych wiązań chemicznych i powstawania dimerów (NIST Surface Structure Database ). Opis rekonstrukcji, notacja Wooda – patrz Appendix.* 

<span id="page-10-0"></span><sup>3</sup> *W ten sposób można otrzymać np. powierzchnie typu (100) kryształów halogenków metali alkalicznych, lub powierzchnie (110) związków III-V.*

Innym przykładem elementarnej rekonstrukcji powierzchni są *brakujące rzędy – patrz Rys. 6.*

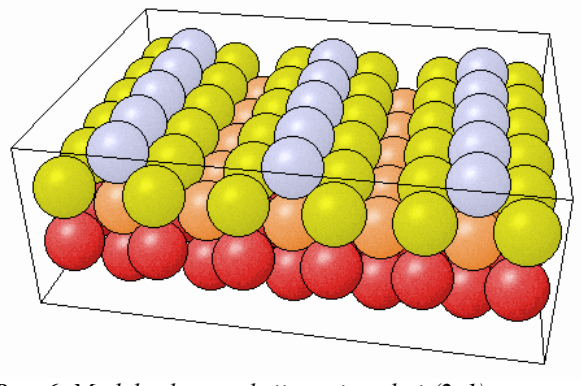

*Rys. 6. Model rekonstrukcji powierzchni (2x1) – powstającej w wyniku braku co drugiego rzędu atomów. Kolorami zaznaczono różne warstwy geometryczne na powierzchni (NIST Surface Structure Database )* 

Tak jak już wspominaliśmy adsorbcja atomów lub molekuł na powierzchni często powoduje pojawienie się zupełnie nowych wzorów. Interesujący przykład to struktura powierzchni rodu (111) z zaadsorbowanymi molekułami  $C_2H_3$  i CO (patrz Rys. 7). Chcielibyśmy tutaj podkreślić, że dla naszych rozważań nie ma istotnej różnicy pomiędzy *adsorbatem* czyli obcym atomem związanym chemicznie na powierzchni, a *adatomem* czyli samotnym atomem na powierzchni tego samego rodzaju co atomy podłoża.

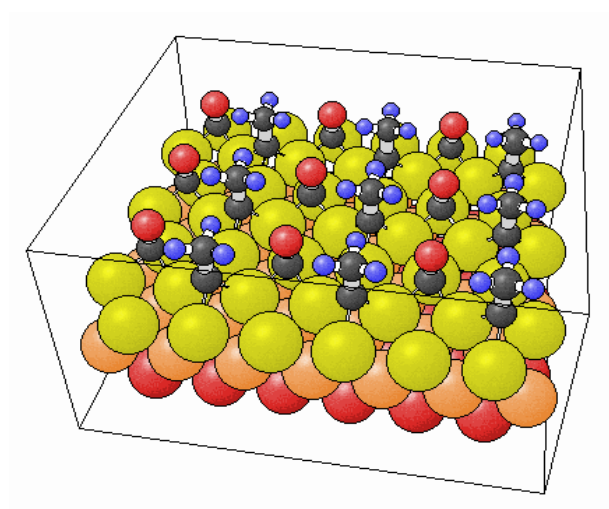

*Rys. 7. Geometria powierzchni Rh(111)+c(4x2)- C2H3+CO (NIST Surface Structure Database )*

Bardzo ciekawym przykładem powierzchni zrekonstruowanej jest powierzchnia 7x7 Si (111) która powstaje jako kombinacja dimerów, brakujących atomów i adatomów- patrz Rys. 8. Istnienie powierzchni kryształu krzemu o takiej rekonstrukcji stwierdzono w roku 1959 (Schlier i Farnsworth), jednak potrzeba było ponad dwudziestu lat badań różnymi metodami i wynalezienia skanningowgo mikroskopu tunelowego (Binnig Rohrer -1983) by ostatecznie znaleźć poprawną strukturę tej powierzchni (Takayanagi, Tong -1986).

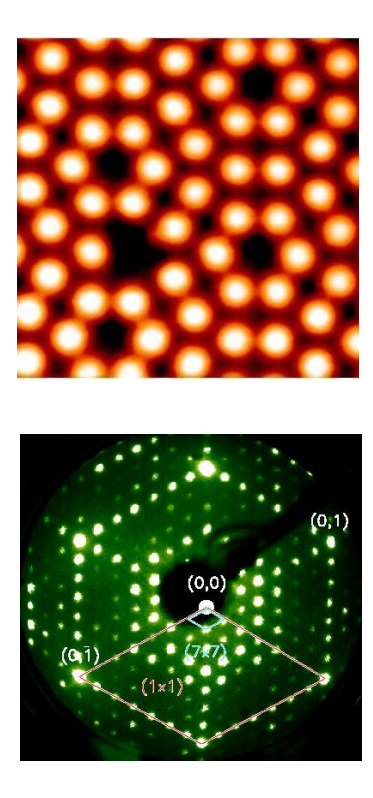

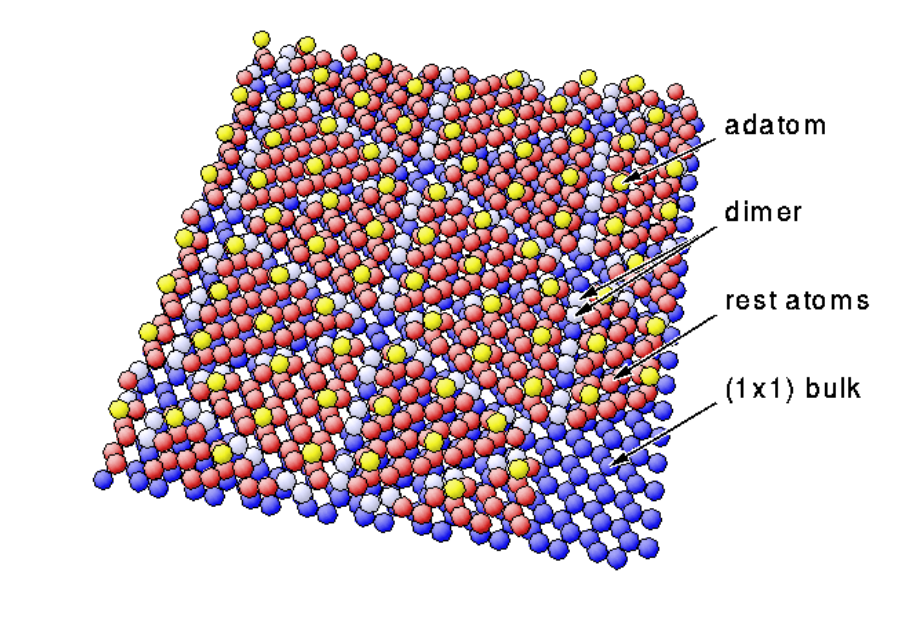

*Rys. 8. Model powierzchni 7x7 Si(111), . U góry po lewej mapa STM tej powierzchni – uwidocznione są tylko adatomy (jednego brak) . U dołu po lewej dyfrakcyjny obraz tej powierzchni otrzymany metodą LEED (NIST Surface Structure Database, Omicron Nanotechnology, Institut für Experimentalphysik der Universität Hamburg).* 

### **3. Metody dyfrakcyjne badania powierzchni**

#### **3.1. Rozważania ogólne**

 **Jak badać powierzchnię ?** Dwa warunki muszą być spełnione, aby można było badać strukturę geometryczną powierzchni kryształu. Po pierwsze musimy użyć promieniowania, którego zasięg penetracji jest niewielki. Po drugie długość fali tego promieniowania musi być również odpowiednia.

**Problemy z drogą penetracji.** Powierzchnia obejmuje zaledwie kilka zewnętrznych warstw atomowych (~ 1 nm) i techniki badawcze stosowane do badania struktury ciała stałego, oparte o przenikliwe promieniowanie rentgenowskie, zupełnie nie nadają się do jej badania ponieważ informacja o właściwościach fizykochemicznych powierzchni ginie w znacznie silniejszym sygnale od bardziej licznych atomów z wnętrza kryształu. Do badania powierzchni potrzebne jest więc promieniowanie o znacznie mniejszym zasięgu. Można wykorzystać niskoenergetyczne elektrony. Poniżej (Rys. 9.) pokazano, wyliczoną teoretycznie (linia przerywana) i zmierzoną doświadczalnie zależność pomiędzy średnią drogą swobodną elektronów (średnia droga, po której elektron zderza się z innym elektronem tracąc przy tym energię) a ich energią.

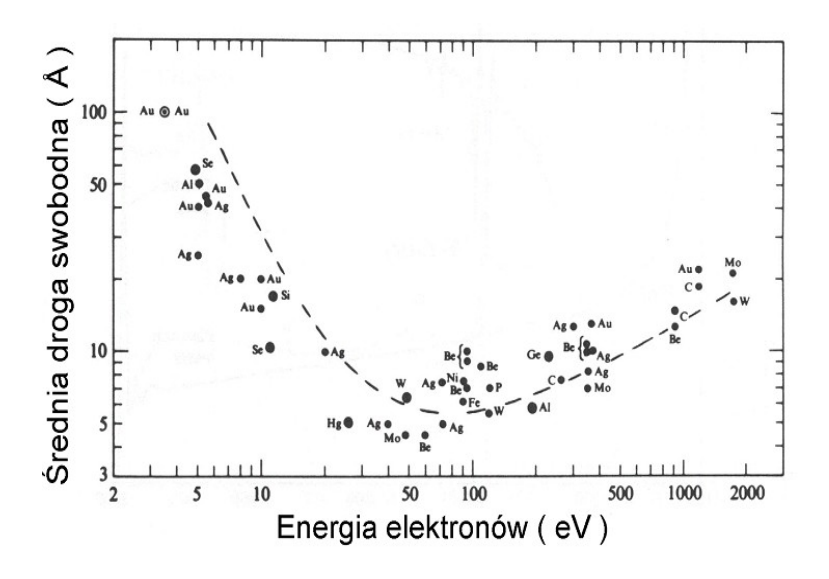

*Rys. 9. Zależność średniej drogi swobodnej elektronów od energii*

Jak widać przy energii 50-100 eV droga ta wynosi poniżej 1 nm. Jeżeli więc będziemy rejestrować elastycznie rozproszone elektrony (rozproszone bez straty energii), to rzeczywiście uzyskamy informację o samej powierzchni.

**Problemy z długością fali.** Aby w danym układzie powstał obraz dyfrakcyjny, który moglibyśmy zmierzyć, tj. w którym odległość pomiędzy maksimami interferencyjnymi jest wystarczająco duża, długość fali użytego promieniowania λ powinna być porównywalna z odległością międzyatomową. W przypadku atomów i molekuł, z którymi mamy do czynienia w kryształach ta odległość wynosi kilka angstremów (1 angstrem  $\AA = 0.1$  nm =  $10^{-10}$  m). Tak więc długość fali promieniowania powinna również wynosić kilka angstremów (promieniowanie X). Weźmy, na przykład, fotony rentgenowskie o energii 5 keV:

$$
E=\frac{hc}{\lambda}\;,\quad
$$

gdzie h jest stałą Plancka, c jest prędkością światła w próżni, a  $\lambda$  jest długością fali.

$$
\lambda = \frac{hc}{E} = \frac{6.63*10^{-34} \text{J} \cdot 3.00 \cdot 10^8 \text{m s}^{-1}}{4000 \text{eV} \cdot 1.60 \cdot 10^{-19} \text{ J/eV}} = 3.0 \cdot 10^{-10} \text{m} = 3 \text{ Å}
$$

 Teraz przeprowadźmy podobne obliczenia dla elektronów o energii 20 eV. Długość fali de Broglie'a wynosi:

$$
\lambda = \frac{h}{p}, \quad \text{gdzie } p \text{ jest pędem elektronu.}
$$
\n
$$
p = mv = \sqrt{2mE} = \sqrt{2 \cdot 9.11 \cdot 10^{-31} \text{kg} (20 \text{eV} \cdot 1.60 \cdot 10^{-19} \text{J/eV}} = 2.42 \cdot 10^{-24} \text{kg} \cdot m \cdot s^{-1}
$$
\n
$$
\lambda = \frac{hc}{E} = \frac{6.63 \cdot 10^{-34} \text{J}}{2.42 \cdot 10^{-24} \text{ kg} \cdot m \cdot s^{-1}} = 2.7 \cdot 10^{-10} \text{m} = 2.7 \text{ Å}
$$

Tak więc zarówno elektrony o energii 20 eV, jak i fotony o energii kilku kiloelektronowoltów pozwolą na uzyskanie obrazu dyfrakcyjnego sieci krystalicznej. Jednak tylko elektrony mają wystarczająco krótki zasięg, aby przekazać informację o powierzchni kryształu W tym przypadku mówimy o dyfrakcji niskoenergetycznych elektronów (Low Energy Electron Diffraction), lub w

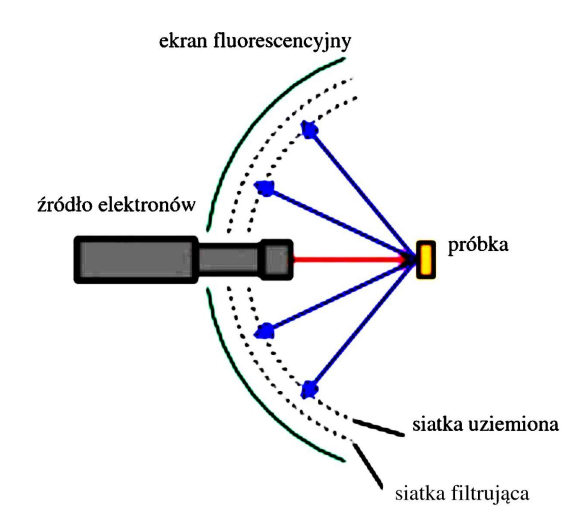

*Rys. 10. Schemat dyfraktometru elektronów niskiej energii (LEED)*

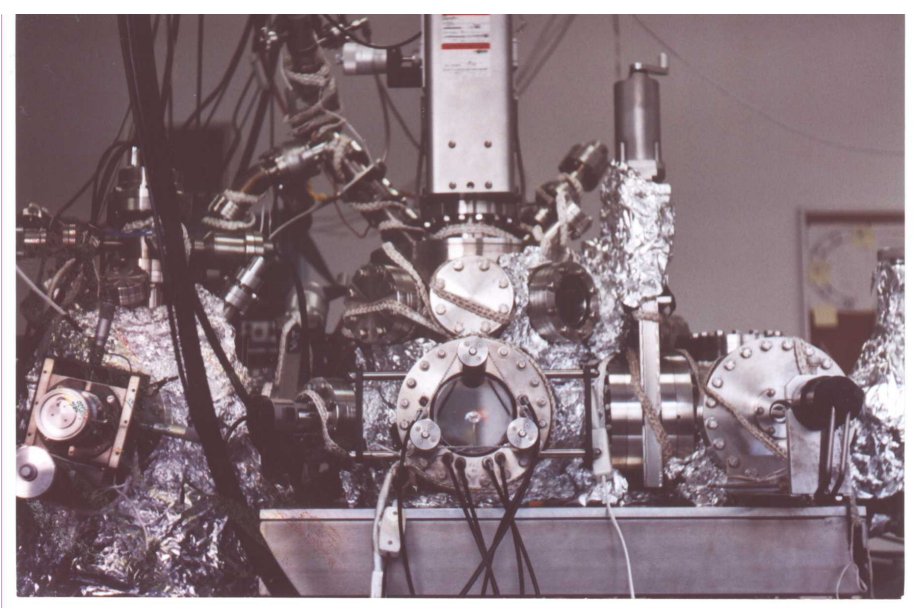

*Rys. 11. Aparatura próżniowa do badań powierzchni z wbudowanym dyfraktometrem elektronów niskiej energii (okienko na pierszym planie) znajdująca się w Zakładzie Fizyki Doświadczalnej IF-UJ.*

skrócie o technice LEED – patrz Rys.10 i 11. Powyżej na Rys. 10. pokazano schemat dyfraktometru LEED: elektrony o energii (20-200 eV) są emitowane z działa elektronowego (czerwone) i po rozproszeniu na krysztale (niebieskie) są rejestrowane na ekranie fluorescencyjnym (Zob. Rys. 12.). Po drodze elektrony muszą przejść przez układ siatek, których zadaniem jest przepuszczenie tylko elastycznie rozproszonych (bez straty energii) elektronów.

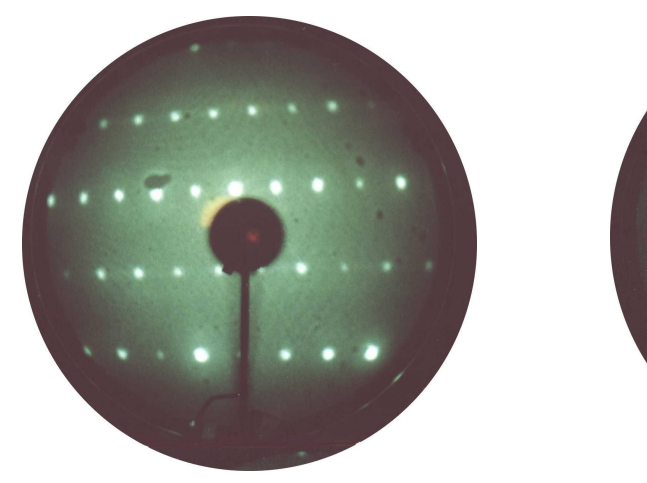

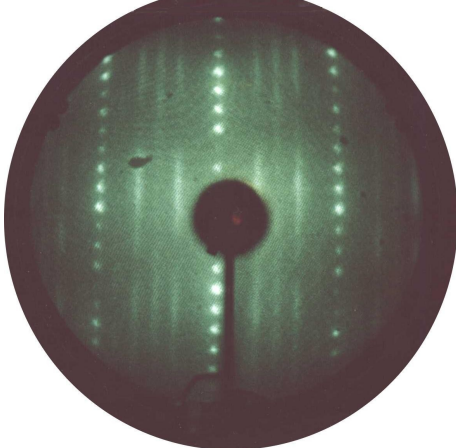

*Rys. 12-a. Dyfraktogram LEED dla powierzchni c(8x2)InSb(001) IF-UJ*

*Rys. 12-b. Dyfraktogram LEED dla powierzchni (1x6)GaAs (001) IF-UJ*

**Zauważmy, że podobne obrazy dyfrakcyjne uzyskamy, gdy do badań struktur o rozmiarach kilku Å użyjemy elektronów oraz, gdy użyjemy promieniowania o długości fali kilku tysięcy Å ale równocześnie odpowiednio zwiększymy rozmiary badanych obiektów. Ta własność jest wykorzystana w ćwiczeniu D1, w którym światło lasera helowo-neonowego ulega dyfrakcji na maskach o makroskopowych rozmiarach.**

#### **3.2 Doświadczenie Younga**

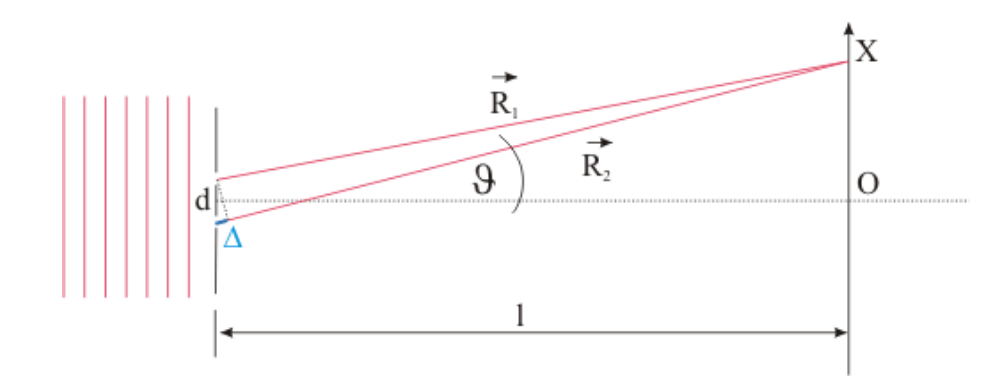

*Rys 13. Doświadczenie Younga. Na lewo od przesłony pokazano powierzchnie stałej fazy fali padającej. Wektory R*<sup>1</sup> *<sup>i</sup>R*<sup>2</sup>  *"wskazują" punkt X na ekranie odpowiednio z górnej i dolnej szczeliny.* δ *oznacza różnicę długości wektorów*  $\vec{R}_1$  *i*  $\vec{R}_2$  .

Fala płaska (Rys. 13.) oświetla przesłonę z dwiema szczelinami oddalonymi od siebie o odległość d. Za przesłoną w odległości l znajduje się ekran. Pytamy o natężenie światła na ekranie w dowolnym jego punkcie X. Układ współrzędnych na ekranie wprowadzamy tak by oś symetrii układu doświadczalnego przechodziła przez zero. Układ posiada symetrię translacyjną w kierunku prostopadłym do kartki. Zgodnie z zasadą Huyghensa każdy punkt szczeliny staje się źródłem fali kulistej. Jako wynik dostaniemy fale cylindryczne. Opiszemy je równaniami:

$$
\vec{A}_1(\vec{r}_1, t) = \frac{\vec{A}_0}{\sqrt{r_1}} \cos(\vec{k}_1 \vec{r}_1 - \omega t)
$$
\n[1]  
\n
$$
\vec{A}_2(\vec{r}_2, t) = \frac{\vec{A}_0}{\sqrt{r_2}} \cos(\vec{k}_2 \vec{r}_2 - \omega t)
$$
\n[2]

gdzie  $\vec{A}_1$  i  $\vec{A}_2$  opisują amplitudy pola elektrycznego fali elektromagnetycznej a  $\vec{r}_1$  i  $\vec{r}_2$ są wektorami wodzącymi odpowiednio z pierwszej i drugiej szczeliny.

Mamy:  $\vec{k}_1 || \vec{r}_1, \vec{k}_2 || \vec{r}_2, \vec{A}_1 || \vec{A}_2, |\vec{k}_1| = |\vec{k}_2| = k$ , przyjmijmy również, że wektory  $\vec{R}_1$  i  $\vec{R}_2$ wskazują punkt X na ekranie (patrz Rys. 13).

Wyliczmy teraz sumę tych amplitud dla punktu X na ekranie:

$$
A(X, t) = \frac{A_0}{\sqrt{R_1}} \cos(kR_1 - \omega t) + \frac{A_0}{\sqrt{R_2}} \cos(kR_2 - \omega t)
$$
 [3]

Odległość (d) między szczelinami w doświadczeniu Younga jest rzędu ułamka milimetra, odległość (l) między przesłoną a ekranem jest rzędu kilkunastu - kilkudziesięciu centymetrów, zatem

względna różnica pomiędzy *A*0  $rac{A_0}{\sqrt{R_1}}$  oraz  $rac{A_0}{\sqrt{R}}$  $\frac{120}{\sqrt{R_2}}$  jest do zaniedbania, przyjmiemy zatem że :

$$
\frac{A_0}{\sqrt{R_1}} = \frac{A_0}{\sqrt{R_2}} = \frac{A_0}{\sqrt{R}}
$$
, gdzie *R* jest średnią *R<sub>1</sub>* i *R<sub>2</sub>*.  
stąd: 
$$
A(X, t) = \frac{A_0}{\sqrt{R}} [\cos(kR_1 - \omega t) + \cos(kR_2 - \omega t)]
$$
 [4]

i dalej: 
$$
A(X, t) = \frac{2A_0}{\sqrt{R}} \cos[kR - \omega t] * \cos[k\frac{(R_1 - R_2)}{2}]^{-4}
$$
. [5]

Odrzucamy człon oscylujący i wyliczamy natężenie jako proporcjonalne do kwadratu amplitudy:

$$
I \sim 4\frac{A_0^2}{R} \cos^2[k\frac{(R_1 - R_2)}{2}]
$$
 [6]

możemy jeszcze wyrazić w przybliżeniu różnicę *R1* i *R<sup>2</sup>* przez *d,X,l* i zapisać:

 $I = I_0 \cos^2 \left[ \frac{k dX}{l} \right]$  $\frac{dX}{l}$  lub  $I = \frac{I_0}{2}$  $\frac{I_0}{2}[1+\cos(\frac{2kdX}{l})]$  $\left(\frac{dX}{l}\right)$ ], gdzie *I*<sub>0</sub> jest maksymalnym natężeniem na ekranie.

Na ekranie obserwujemy prążki (prostopadłe do płaszczyzny rysunku ) o częstotliwości *2kd/l.*

<span id="page-17-0"></span><sup>4</sup> *Różnica R1 i R2 wyrażona np. w metrach jest niewielka jednak liczba falowa wyrażona w jednostkach zgodnych [1/m] jest bardzo duża i k(R1-R2) nie jest bliskie zeru.*

#### **3.2. Dyfrakcja fal na sieci dwuwymiarowej**

Zamiast przesłony z dwiema szczelinami wstawiamy teraz maskę z periodycznym wzorem patrz rys 14. Spróbujmy teraz wyliczyć natężenie światła w pewnym punkcie P za maską.

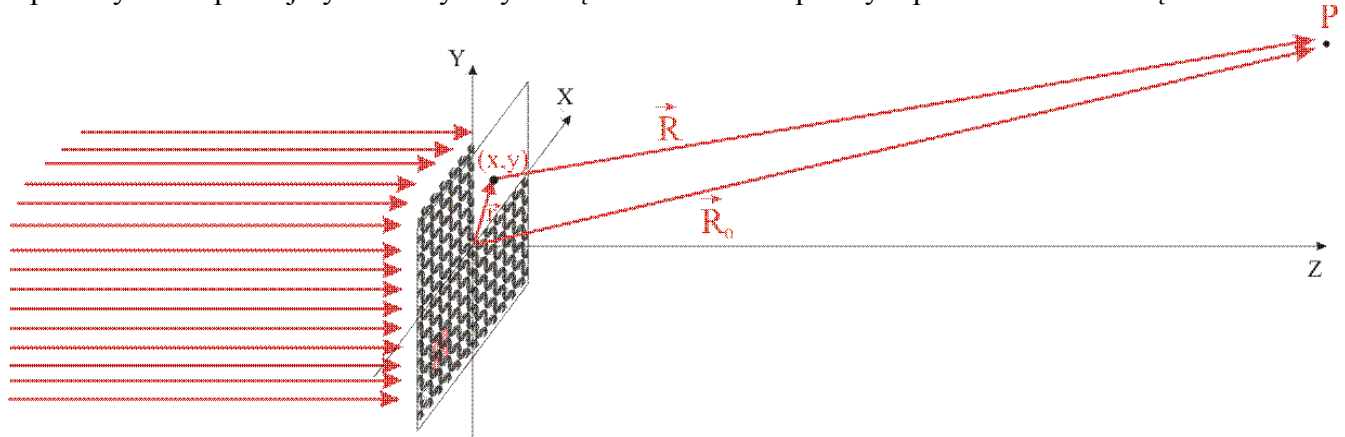

*Rys. 14. Interferencja fali rozproszonej na sieci dwuwymiarowej. Czerwone strzałki po lewej stronie oznaczają spójną wiązkę światła (falę płaską). Dla przejrzystości pominięto wzór na części maski. Czerwonym kolorem zaznaczono element powierzchni "s" czyli powierzchnię komórki elementarnej sieci wzoru na masce.* 

Układ współrzędnych przyjmujemy tak by maska znajdowała się w płaszczyźnie XY. Przyjmijmy też, że amplitudowa funkcja transmisji maski ma postać f(x,y). Fala padająca jest falą płaską a jej kierunek rozchodzenia się jest prostopadły do płaszczyzny maski. Zatem wszystkie punkty siatki emitują fale kuliste o zgodnej fazie. Oznaczymy powierzchnię maski jako S. Podobnie jak w doświadczeniu Younga musimy dla punktu P znaleźć sumę amplitud fal, które są emitowane przez wszystkie elementy *ds (= dx dy)* powierzchni S.

Przy założeniu że amplituda fali padającej wynosi 1, przyczynek od elementu *ds* wynosi<sup>[5](#page-18-0)</sup>:

$$
d\,\vec{A} = \frac{f(x,\,y)}{R} e^{i(\vec{k}_{xy}\vec{R}-\omega t)} ds = \frac{f(x,\,y)}{|\vec{R}_{0}-\vec{r}|} e^{i(\vec{k}_{xy}(\vec{R}_{0}-\vec{r})-\omega t)} ds = \frac{f(x,\,y)}{|\vec{R}_{0}-\vec{r}|} e^{i(\vec{k}_{xy}\vec{R}_{0}-\omega t)} e^{-i\vec{k}_{xy}\vec{r}} ds \tag{7}
$$

Wyjaśnijmy teraz sobie znaczenie wektora *k xy* ; jest to wektor falowy fali Huyghensa pochodzącej z punktu maski o współrzędnych (x,y) i wyemitowanej w kierunku punktu P. Jego długość jest równa liczbie falowej natomiast kierunek jest zgodny z kierunkiem rozchodzenia się fali. W ścisłym ujęciu zatem w wyrażeniu [7] *k xy* zależy od *r* i od współrzędnych punktu P w przestrzeni. Oznaczmy wektor falowy fali wychodzącej ze środka maski w kierunku punktu P jako  $\vec{k}$ . Jeśli oddalimy się od maski z punktem P w kierunku  $\vec{k}$  bardzo daleko *(tak by z punktu P* nie dało się dostrzec rozmiarów poprzecznych maski) to możemy przyjąć, że<sup>[6](#page-18-1)</sup>:

$$
\vec{k}_{xy} = \vec{k}
$$
 oraz  $\frac{f(x, y)}{|\vec{R}_0 - \vec{r}|} = \frac{f(x, y)}{R_0}$ 

i znacznie uprościć nasze wyrażenie do postaci:

<span id="page-18-0"></span><sup>5</sup> *Dla wygodnych rachunków używamy teraz reprezentacji zespolonej - każdą funkcję falową rzeczywistą u(r,t) można wyrazić przez funkcję zespoloną U(r,t)=a(r)exp[i*(*r)]exp(it*) *taką by u(r,t) była jej częścią rzeczywistą.* 

<span id="page-18-1"></span><sup>6</sup> *Przybliżenie dalekiego pola*

$$
d\vec{A} = \frac{f(x, y)}{R_0} e^{i(\vec{k}\vec{R}_0 - \omega t)} e^{-i(k_x x + k_y y)} dx dy , \qquad [8]
$$

gdzie  $k_x$ ,  $k_y$  to rzuty wektora  $\vec{k}$ , odpowiednio na osie X i Y.

Po scałkowaniu:

$$
A(k_x, k_y) = \left[\frac{1}{R_0} \int_{S} f(x, y) e^{-i(k_x x + k_y y)} dx dy\right] e^{i(\vec{k}\cdot\vec{R}_0 - \omega t)}
$$
 [9]

Spróbujmy teraz zinterpretować otrzymany wynik. Zauważmy, że długość wektora  $\vec{k}$  jest stała (bo rozpraszanie nie zmienia długości fali) i, że liczby *kx,k<sup>y</sup>* parametryzują przestrzeń kierunków wybiegających ze środka maski (lub inaczej przestrzeń kątów do osi z w półprzestrzeni z > 0). Daleko od maski amplituda fali w kierunku na punkt P maleje proporcjonalnie z odległością (co jest oczywiste bo z falą płynie strumień energii który rozpływa się na coraz większą powierzchnię, a pozostała część wyrażenia opisującego amplitudę jest dwuwymiarową transformatą Fouriera funkcji transmisji maski. Możemy zatem powiedzieć, że odwzorowaliśmy rozkład częstości przestrzennych wzoru maski na kierunki. Inaczej mówiąc intensywne światło pojawi się w kierunku wersora 2

 $\frac{k_{x}}{l}$ *k , k y k n n k*<sup>2</sup>−*k*<sub>*x*</sub><sup>2</sup>−*k<sub><i>y*</sub></sup> *k* wtedy gdy we wzorze maski będzie istnieć duża liczba cech

powtarzających się z częstością *kx* w kierunku osi X i z częstoścą *ky* w kierunku osi Y. Jeśli podstawimy maskę o wzorze ściśle periodycznym (z dyskretnym widmo częstości) uformują się tzw. **refleksy dyfrakcyjne** czyli wiązki światła wybiegające tylko w ściśle określonych kierunkach.

Spróbujmy jeszcze zredukować wzór [9] w oparciu o periodyczność wzoru maski, zakładając że okresy wzoru są a i b w kierunkach odpowiednio osi X i Y. Rozbijamy całkę ze wz. [9] na całki po poszczególnych komórkach elementarnych wzoru, które indeksujemy przez *(n,m)* i sumujemy. Wykorzystamy też periodyczność funkcji *f(x,y)*:

$$
f(x+na, y+mb)=f(x, y)
$$

gdzie n i m są liczbami całkowitymi.

$$
A(k_x, k_y) = \frac{1}{R_0} \left[ \sum_{n,m} \int_s f(x, y) e^{-i[k_x(x+na) + k_y(y+mb)]} dx dy \right] e^{i(\bar{k}\bar{R}_0 - \omega t)}
$$
 [10]

Całkowanie przebiega teraz po "s małe" czyli po powierzchni jednej komórki elementarnej maski.

$$
A(k_x, k_y) = \frac{1}{R_0} \left[ \sum_{n,m} e^{-i[k_x(na) + k_y(mb)]} \int_s f(x, y) e^{-i[k_x x + k_y y]} dx dy \right] e^{i(\vec{k} \cdot \vec{R}_0 - \omega t)}
$$
 [11]

$$
A(k_x, k_y) = \frac{1}{R_0} \left[ \int_s f(x, y) e^{-i[k_x x + k_y y]} dx dy \right] \left[ \sum_{n,m} e^{-i[k_x(na) + k_y(mb)]} \right] e^{i(\vec{k} \cdot \vec{R}_0 - \omega t)}
$$
 [12]

Przyjmijmy wektory prymitywne sieci Bravais'go naszego wzoru 2D jako  $\vec{a} = a\hat{x}$  i  $\vec{b} = b\hat{y}$ zauważmy (wz. 12.), że wyrażenie na amplitudę fali w kierunku na punkt P rozpadło się na czynnik strukturalny zależny od funkcji transmisji w komórce elementarnej (całka) oraz czynnik zależny od geometrii sieci Bravais'go (suma dyskretna). Zajmijmy się teraz tym ostatnim:

Ze wzoru na sumę szeregu geometrycznego:

$$
\sum_{n,m} e^{-i[k_x(na) + k_y(mb)]} = \sum_{n} e^{n(-ik_x a)} \sum_{n,m} e^{m(-ik_y b)} = \left[ \frac{1 - e^{-iNk_x a}}{1 - e^{-ik_x a}} \right] \left[ \frac{1 - e^{-iMk_y b}}{1 - e^{-ik_y b}} \right]
$$
\n[13]

aby wyliczyć natężenie należy pomnożyć zespoloną amplitudę przez amplitudę sprzężoną, oznaczmy też  $\Delta \vec{k}_{\parallel} = (k_x, k_y)$  dostajemy wtedy:

$$
\left[\frac{1-e^{-iN\Delta\vec{k}_{\parallel}\vec{a}}}{1-e^{-i\Delta\vec{k}_{\parallel}\vec{a}}}\right] \left[\frac{1-e^{-iM\Delta\vec{k}_{\parallel}\vec{b}}}{1-e^{-i\Delta\vec{k}_{\parallel}\vec{b}}}\right]^{2} = \left[\frac{\sin^{2}\frac{N\Delta\vec{k}_{\parallel}\vec{a}}{2}}{\sin^{2}\frac{\Delta\vec{k}_{\parallel}\vec{a}}{2}}\right] \left[\frac{\sin^{2}\frac{M\Delta\vec{k}_{\parallel}\vec{b}}{2}}{\sin^{2}\frac{\Delta\vec{k}_{\parallel}\vec{b}}{2}}\right]
$$
\n
$$
\left[14\right]
$$

możemy[7](#page-20-0) teraz już wypisać tzw. warunki Lauego dla refleksów dyfrakcyjnych:

$$
\Delta \vec{k}_{\parallel} \vec{a} = 2\pi i
$$
  
\n
$$
\Delta \vec{k}_{\parallel} \vec{b} = 2\pi j
$$
 [15]

gdzie i , j są liczbami całkowitymi. Zbiór punktów wyznaczonych przez wektory  $\Delta \vec{k}_{\parallel}$ spełniających warunki Lauego nazywamy siecią odwrotną.

Zastanówmy się jeszce jaka jest rola czynnika strukturalnego w tworzeniu obrazów dyfrakcyjnych. Kierunki występowania refleksów zależą tylko od sieci Bravais ale nie od tego czynnika. Czynnik ten decyduje natomiast o względnych natężeniach refleksów (może też niektóre z nich zupełnie wygasić). W obrazie dyfrakcyjnym informacja o strukturze komórki elementarnej jest zapisana tylko w względnych natężeniach refleksów.

Obraz dyfrakcyjny który, otrzymaliśmy znajduje się w *przestrzeni kierunków* ( *przestrzeni pędów k* , *przestrzeni odwrotnej*) i oczywiście aby zarejestrować ten obraz musimy znaleźć sposób by przenieść go na płaszczyznę. Z pomocą przychodzi tutaj zwykła soczewka, która biegnące w określonym kierunku światło skupia w jednym punkcie swojej płaszczyzny ogniskowej. Wystarczy zatem postawić tam matówkę. Poniżej na Rys. 15. schematycznie przedstawiamy tą właściwość soczewki sferycznej. *(Dla dyfraktometru LEED detektor jest półsferą a próbka znajduje się w centrum tej półsfery. W takim schemacie w oczywisty sposób kierunek odwzorowuje się na punkt na półsferze – zob Rys. 10.)*.

<span id="page-20-0"></span><sup>7</sup> korzystając z własności funkcji *sin<sup>2</sup> (Nx)/sin<sup>2</sup> x, patrz Appendix*

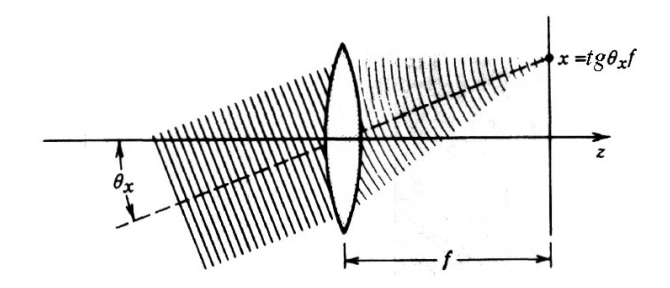

*Rys. 15. Światło (zaznaczono powierzchnie stałej fazy) pada na soczewkę pod niewielkim kątem x od osi optycznej (z). Zostaje ono skupione w punkcie*  $x = (tg \theta_x) f$  *(x jest mierzone od osi optycznej) na płaszczyźnie ogniskowej soczewki. W ogólnym przypadku soczewka odwzorowuje kierunek*  $(\theta_x, \theta_y)$ *w punkt (tg* $\theta_x f$ *, tg* $\theta_y f$ *) na płaszczyźnie ogniskowej.* 

Pozostał jeszcze jeden szczegół wymagający wyjaśnienia – refleksy w postaci fal płaskich w ścisłym sensie, uformują się dla maski o nieskończonych rozmiarach. Jednak dla niewielkich rozmiarów maski, jeśli oddalimy się na znaczną, w porównaniu z rozmiarami poprzecznymi maski, odległość możemy skorzystać z przybliżenia Frauhoffera, i przyjąć że daleko od źródła możemy każdą falę przybliżyć za pomocą fali płaskiej (zob. też Rys. 16) a zatem wyprowadzone powyżej formuły pozostają stosowalne.

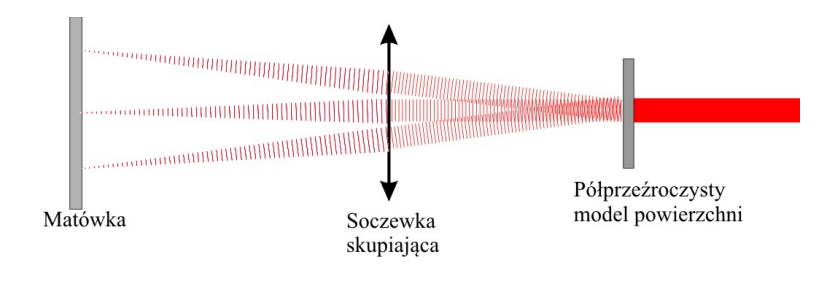

*Rys. 16. Wiązka pierwotna i refleksy dyfrakcyjne. Soczewka odwzorowuje kierunki na punkty na matówce ustawionej w płaszczyźnie ogniskowej*

# **4. Grupy symetrii w jednym i dwóch wymiarach**

**W jednym wymiarze istnieje 7 grup symetrii zawierających trzy różne elementy symetrii** *(pojęcie "grupa" pojawia się ponieważ zwykle ta sama symetria da się przedstawić jako złożenie kilku elementarnych symetrii na kilka sposobów)***:**

odbicie zwierciadlane (oznaczone *m*)

odbicie z poślizgiem (oznaczone g)

obrót o 180˚ oznaczony przez 2 (obrót o 360˚ oznaczony jako 1)

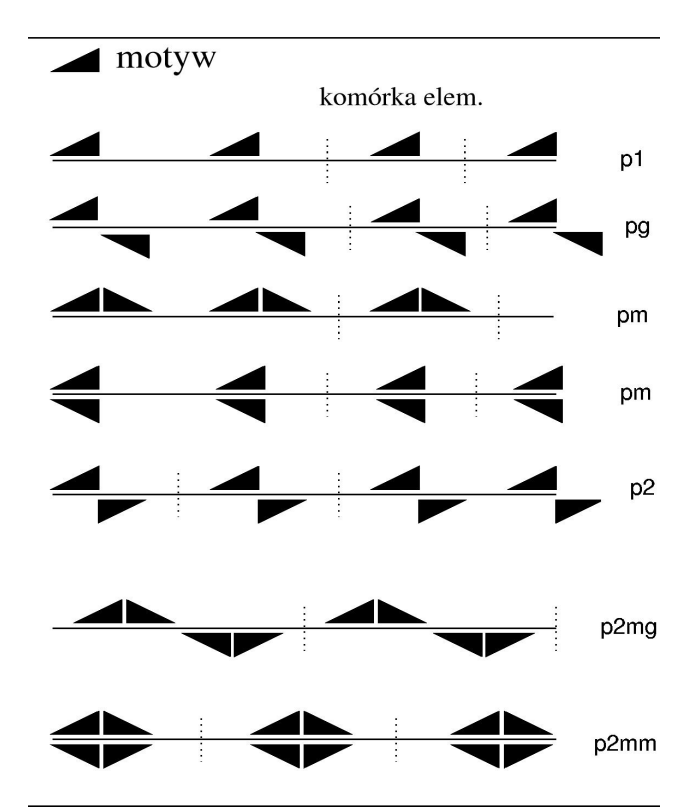

*Rys. 17. Typy symetrii sieci (wzoru) w jednym wymiarze (frieze pattern[8](#page-22-0) ). Operacje symetrii działaja na motyw i powielają go w granicach komórki elementarnej. Tak więc opis komórki redukuje się do podania motywu i elementów symetrii komórki (grupy symetrii).* 

Zilustrowane powyżej na rys. 17. grupy symetrii posiadają następujące elementy symetrii:

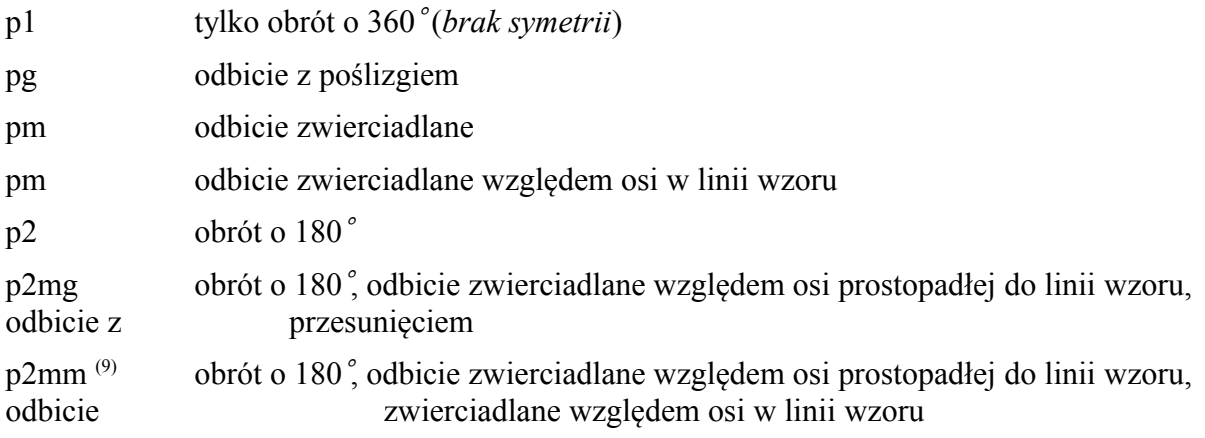

#### **Wzory symetryczne na płaszczyźnie mogą zawierać następujące elementy symetrii:**

obroty o 180˚, 120˚, 90˚, 60˚ (liczbami 2,3,4,6 opisujemy krotność symetrii obrotowej)

odbicia zwierciadlane (m)

odbicia z poślizgiem (g)

wzór może być zbudowany na sieci prymitywnej (p ) lub centrowanej (c)

<span id="page-22-0"></span><sup>8</sup> *Terminu "fryz" używa się dla określenia poziomego pasa dekoracyjnego umieszczanego na naczyniach, malowidłach lub jako ozdoby architektonicznej, zbudowanego z powtarzających się motywów geometrycznych, lub scen figuralnych.* 

<span id="page-22-1"></span><sup>9</sup> s*ymbole p2mm itp. określają typ symetrii poprzez podanie elementów symetrii* 

Na płaszczyźnie istnieje siedemnaście typów symetrycznych wzorów - zob. przykład wzoru na Rys.18., *(oznaczonych cm, cmm, p1, p2, p3, p4, p6, pm, pg, pmm, pmg, pgg, p31m, p3m1, p4g, p4m, p6m ze względu na elementy symetrii, które zawierają)*

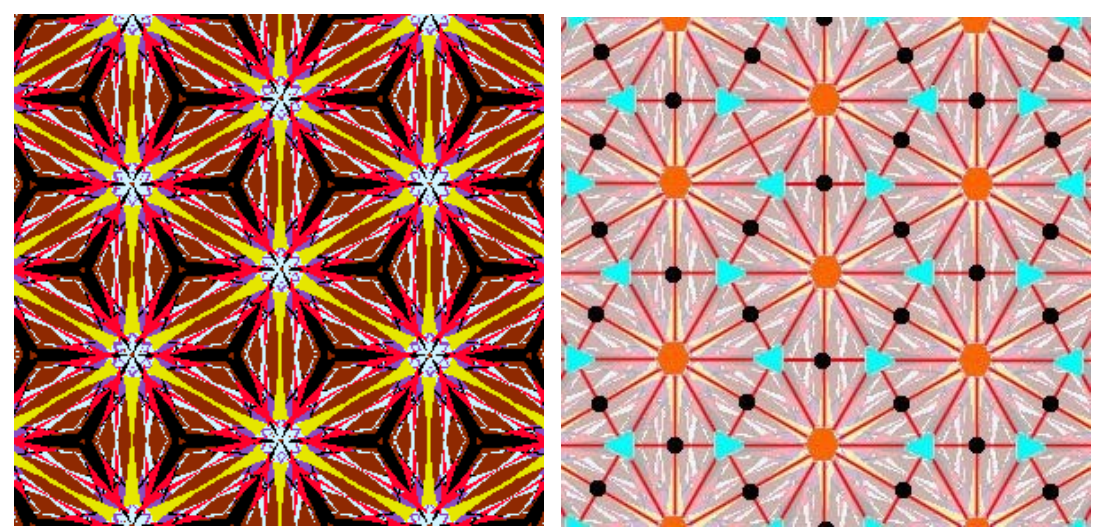

*Rys. 18. Wzór dwuwymiarowy o wysokiej symetrii p6m i jego elementy symetrii (prawy panel);czerwone linie - osie odbić zwierciadlanych, czerwone kółka – centra obrotu o 60*˚*, niebieskie trójkąty – centra obrotu o 120*˚*, czarne kropki centra obrotu o 180*˚*. Motywem jest trójkąt prostokątny, stanowiący 1/12 prymitywnej komórki Wignera Seitza (czyli sześciokąta, w którego wierzchołkach są niebieskie trójkąty – na prawym panelu).* 

#### *Symetrie mają ogromne znaczenie dla upraszczania opisu układów – dla układów symetrycznych często wystarczy rozwiązać problem tylko dla elementu powierzchni stanowiącego motyw.*

Aby zbadać typ symetrii wzoru należy najpierw wyznaczyć jego symetrię obrotową, następnie osie odbić zwierciadlanych i osie odbić z poślizgiem. Dodatkowo czasem konieczne jest wyznaczenie położenie centrów obrotów (np. aby rozróżnić p3m1 i p31m). Z drugiej strony mając podany motyw , osie symetrii i sieć Bravais'go można zbudować wzór powielając motyw poprzez operacje symetrii.

*Np. dla p6m: najpierw kopiujemy motyw operacją odbicia (m) a następnie tworzymy kopie wyniku obracając go o 60*˚*, 120*˚*, ..., 270*˚, *czyli operacją sześciokrotnej symetrii obrotowej (6). Otrzymaną komórkę elemetarną powielamy na sieci heksagonalnej.* 

*Konstrukcję wzorów z motywu i symetrii, oraz sprawdzanie symetrii wzoru można poćwiczyć z pomocą wektorowego programu graficznego (np. CorelDraw).* 

Aby rozwinąć dowolny wzór należy użyć jednej z pięciu podstawowych dwuwymiarowych sieci Bravais'go (patrz. Rys 19.).

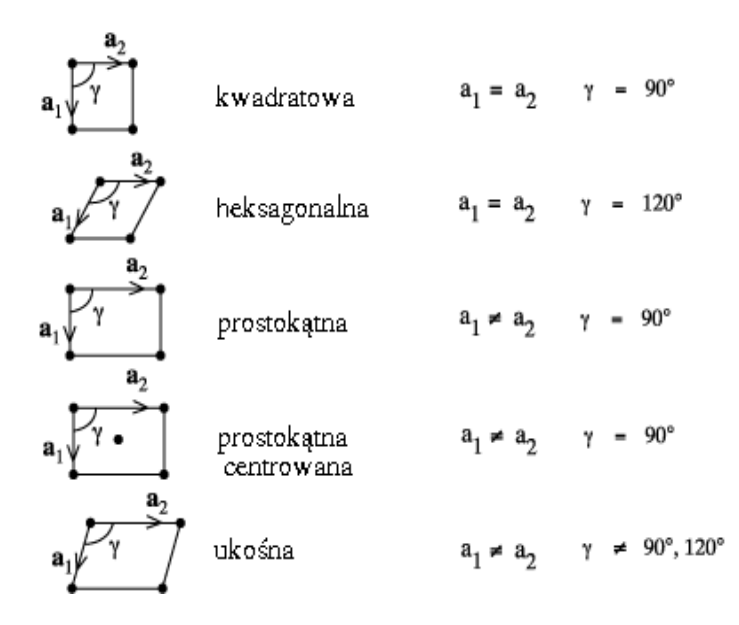

*Rys. 19. Pięć podstawowych sieci Bravais'go w 2D*

Na następnych stronach zilustrowane jest siedemnaście typów wzorów symetrycznych *czyli 17 grup symetrii (wallpaper groups[\(10\)](#page-24-0) )* na płaszczyźnie, które powstają poprzez kombinację wymienionych pięciu sieci Bravais'go i symetrycznych komórek elementarnych. Wzory te powstają w ten sposób, że trójkątny motyw, (patrz rys. poniżej) jest powielany przez operacje obrotów, odbić i odbić z poślizgiem aby otrzymać k*omórkę elementarną*, która następnie jest powielona wielokrotnie na odpowiedniej sieci Bravais'go przez operacje translacji. Aby budowany wzór miał żądaną symetrię, symetria komórki elementarnej musi być zgodna z symetrią sieci Bravais'go. *(Np. jeśli komórka elementarna posiada symetrię p3 i chcemy by pełny wzór miał też symetrię p3 to musimy go rozwinąć na sieci heksagonalnej. Jeśli spróbujemy to zrobić np. na sieci kwadratowej to dostaniemy pełny wzór tylko o symetrii p1.)*

<span id="page-24-0"></span><sup>10</sup> *wallpaper: ang. tapeta.*

*Rys. 20. (poniżej). Ilustracje wszystkich typów wzorów symetrycznych na płaszczyźnie. Wzory rozwinięto na sieciach rombowej, kwadratowej i heksagonalnej. Przy każdym wzorze podano elementy symetrii, które ten wzór zawiera oraz sieć Bravais'go o minimalnej wymaganej symetrii (np. dla wzoru o symetrii p2, wystarczy sieć ukośna lecz można też użyć sieci prostokątnej lub kwadratowej).* 

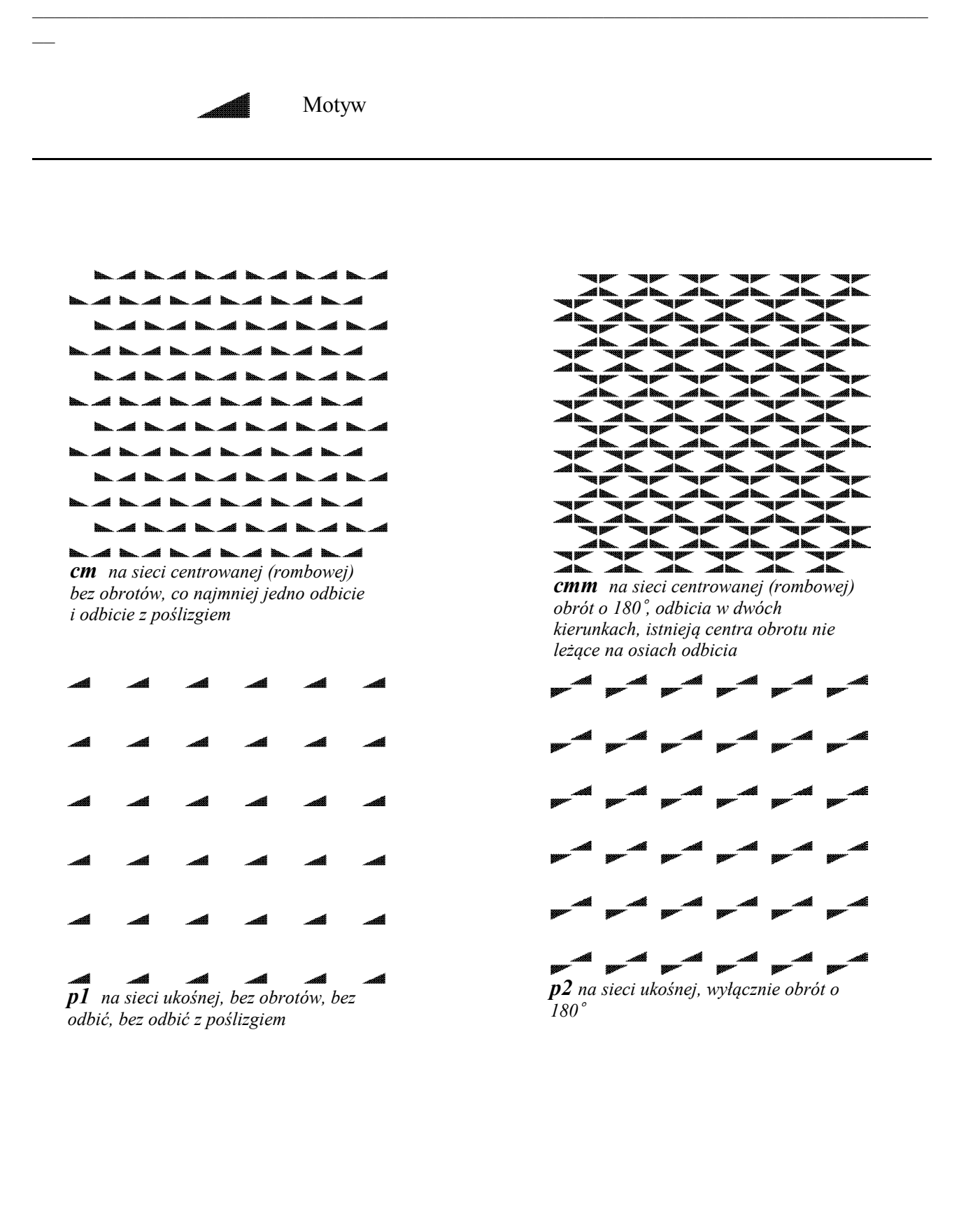

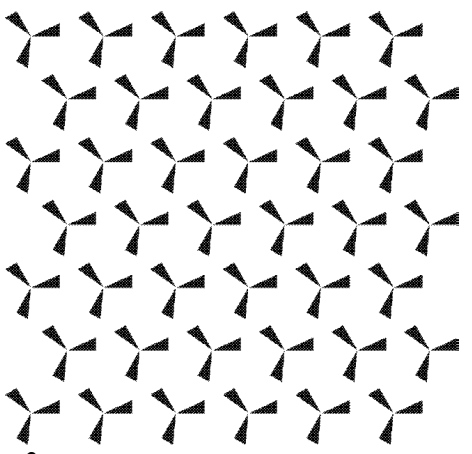

*p3 na sieci heksagonalnej, wyłącznie obrót o 120*˚

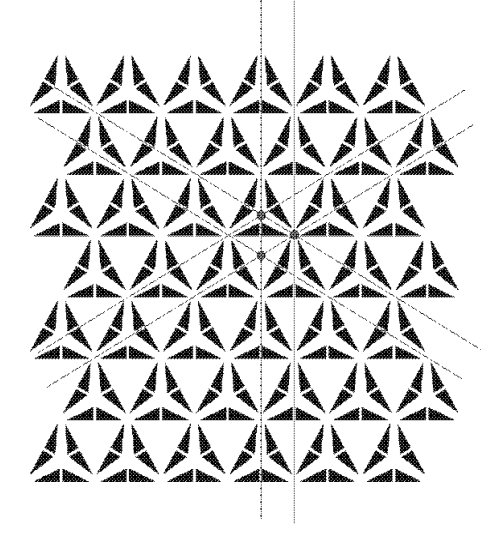

*które nie leżą na osi odbicia p3m1 na sieci heksagonalnej,obroty o 120*˚*, odbicia, wszystkie centra obrotu leżą na osiach odbicia*

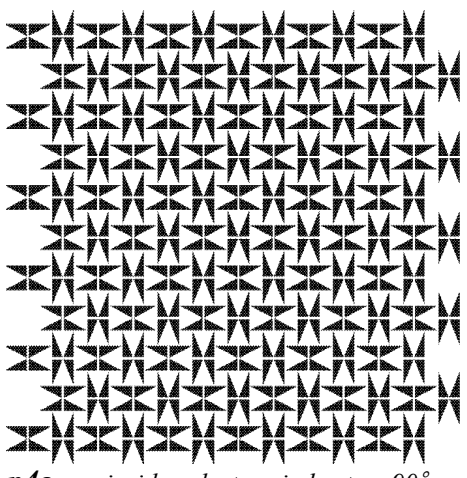

*p4g na sieci kwadratowej,obroty o 90*˚*, mniej niż 4 osie odbicia*

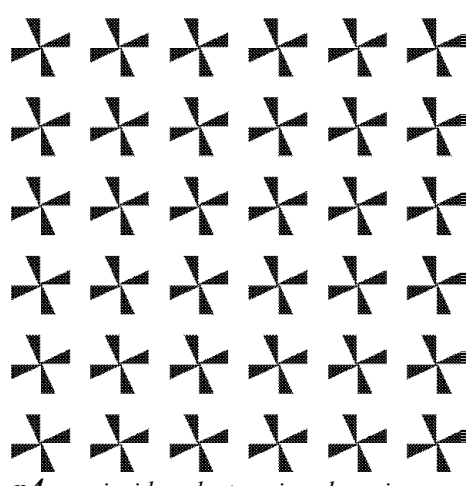

*p4, na sieci kwadratowej, wyłącznie obroty o 90*˚

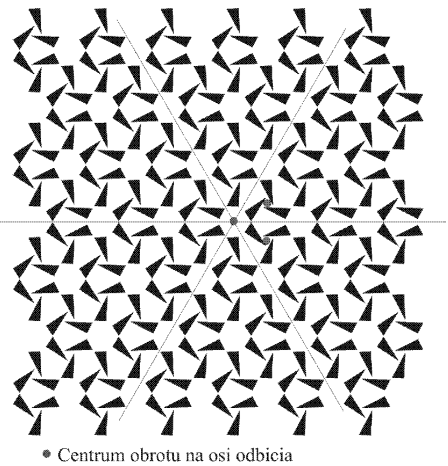

· Centrum obrotu poza osią odbicia *p31m na sieci heksagonalnej, obroty o 120*˚*, odbicia, istnieją centra obrotu,*

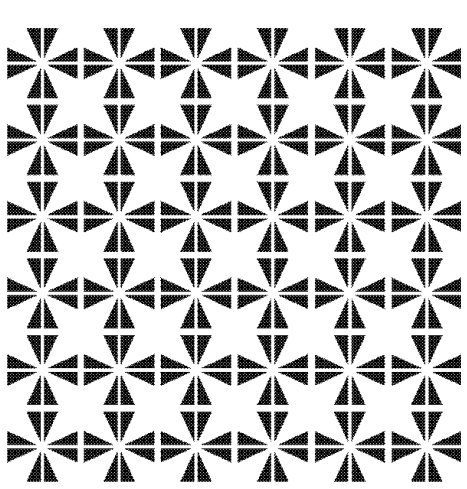

*p4m na sieci kwadratowej, obroty o 90*˚*, odbicia w czterech kierunkach*

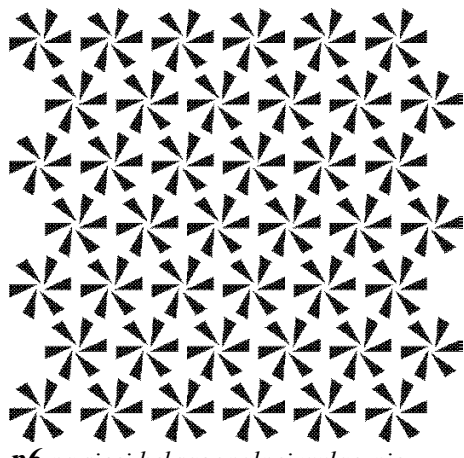

*p6 na sieci heksagonalnej,wyłącznie obroty o 60*˚

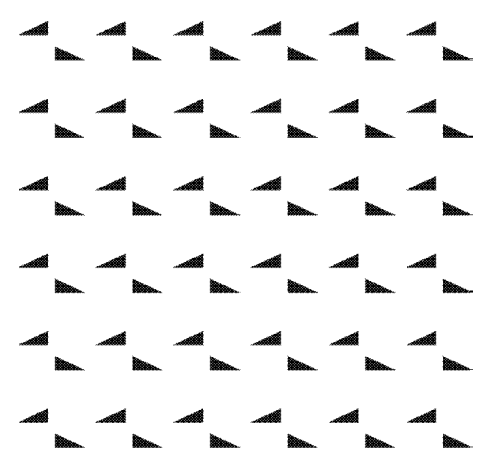

*pg na sieci prostokątnej, wyłącznie odbicia z poślizgiem* 

| <u>an an an an an an an</u>                      |  |  |
|--------------------------------------------------|--|--|
| <u>an an an an an an</u>                         |  |  |
| <u>⊿k ⊿k ⊿k ⊿k ⊿k </u>                           |  |  |
| <u>an an an an an an</u>                         |  |  |
| $\blacktriangle$ and the set of $\blacktriangle$ |  |  |
|                                                  |  |  |

<u>. a brithe</u> ◢◣ *pm na sieci prostokątnej, bez obrotów, co najmniej jedno odbicie zwierciadlane*

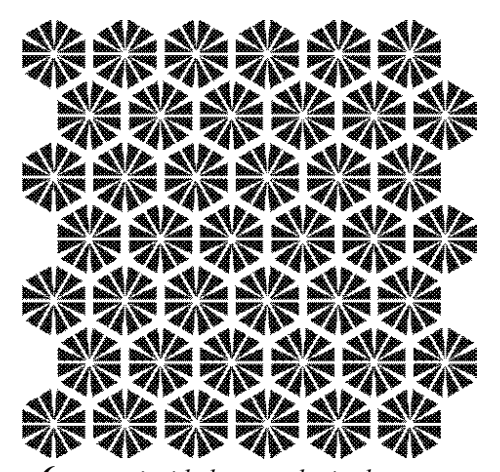

*p6m na sieci heksagonalnej, obroty o 60*˚*, co najmniej jedno odbicie zwierciadlane*

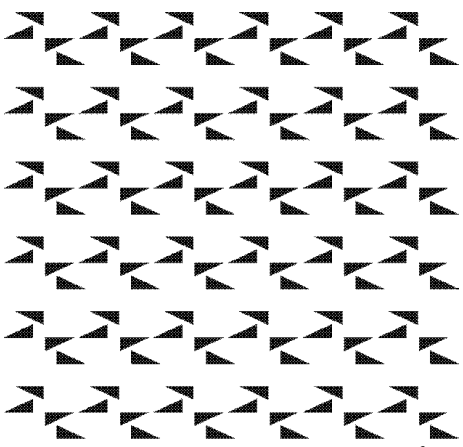

*pgg na sieci prostokątnej,obrót o 180*˚*, odbicie z poślizgiem* 

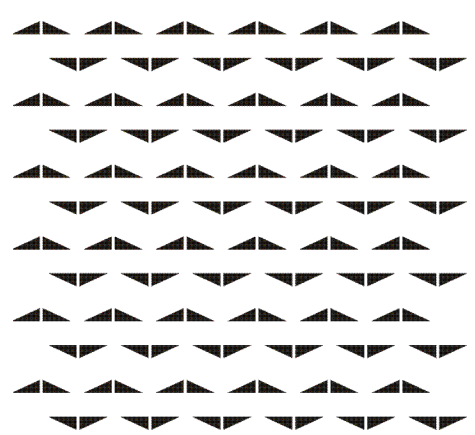

*pmg na sieci prostokątnej, obrót o 180*˚*, odbicie tylko w jednym kierunku*

| <b>Ar Ar Ar Ar Ar Ar</b>                                                                                                    |  |  |
|----------------------------------------------------------------------------------------------------|--|--|
| <u>an an an an an an</u>                                                                                                    |  |  |
|                                                                                                    |  |  |
| <b>AF AF AF AF AF AF</b>                                                                                                    |  |  |
| <u>an an an an an an </u>                                                                                                    |  |  |
| se se se se se se se                                                                                                    |  |  |
| <u>an an an an an an an</u>                                                                                                    |  |  |
|                                                                                                    |  |  |
| <b>AP AP AP AP AP AP</b>                                                                                                    |  |  |
|                                                                                                    |  |  |
| <b>Ar Ar Ar Ar Ar Ar</b>                                                                                                    |  |  |
| and the same and the same same and the same of the same of the same of the same of the same of the same of the                                                                                                    |  |  |
|                                                                                                    |  |  |
| <b>The second of the second control of the second control of the second control of the second control of the second control of the second control of the second control of the second control of the second control of the secon</b> |  |  |
| <u>an an an an an an an</u>                                                                                                    |  |  |
| $\boldsymbol{m}\boldsymbol{m}$ na sieci prostokatnej obroty o                                                                                                    |  |  |

*pmm na sieci prostokątnej,obroty o 180*˚*, odbicia w dwóch kierunkach, wszystkie centra obrotu na osiach odbicia*

*Ćwiczenie: określić typ symetrii wzoru utworzonego przez atomy na powierzchni 7x7 Si(111) – z mapy na stronie tytułowej.* 

*Interesujące przykłady symetrycznych wzorów w 2D z rzetelnym opisem elementów symetrii, które zawierają można też znaleźć w internecie np. na stronie: http://www.clarku.edu/~djoyce/wallpaper/*

# **4. Literatura**

- 1. A. Piekara, *Nowe oblicze optyki*.
- 2. C. Kittel, *Wstęp do fizyki ciała stałego*.
- 3. N.W. Ashcroft, N.D. Mermin, Fizyka Ciała Stałego
- 4. Mapa STM powierzchni (111) krzemu o rekonstrukcji (7x7) na stronie tytułowej pochodzi ze strony internetowej grupy M. Horn von Heagen'a z Uniwersytetu w Hannowerze.

# **5. Appendix**

# **1. Notacja Wood'a**

Notacja Wooda jest bardzo intuicyjna i łatwa do opanowania na przykładach. Tekst poniżej jest swobodnym tłumaczeniem ze stron Queen Mary Uniwersity of London: Co prawda poniższe przykłady dotyczą adsorbatów, nie umniejsza to jednak ogólności rozważań. (*[http://www.chem.qmw.ac.uk/surfaces/scc/scat6\\_1.htm\).](http://www.chem.qmw.ac.uk/surfaces/scc/scat6_1.htm)*

Notacja Wood'a to najprostsza i najczęściej używana metoda do opisu nałożonych na substrat krystaliczny struktur *(superstruktur, supersieci)*, która jednakże jest stosowalna jeśli supersieć na powierzchni posiada podobną symetrię jak sieć substratu, a dokładniej, kąt pomiędzy wektorami supersieci **b<sup>1</sup>** i **b2** jest taki sam jak kąt pomiędzy wektorami **a<sup>1</sup>** i **a2** sieci substratu. W przypadku rekonstrukcji bez adsorbatów porównujemy rzeczywistą strukturę powierzchni z hipotetyczną struktura powierzchni otrzymanej poprzez "przecięcie" kryształu.

Oznaczenie struktury w notacji Wood'a polega na wyznaczeniu długości wektorów supersieci **b<sup>1</sup>** i **b2** , w relacji do długości wektorów **a<sup>1</sup>** i **a2** i zapisaniu następujacego symbolu:

 $(|b_1|/|a_1| \times |b_2|/|a_2|)$ 

Np. struktura (2 x 2 ) odpowiada sytuacji gdy  $|\mathbf{b}_1| = 2|\mathbf{a}_1|$  i  $|\mathbf{b}_2| = 2|\mathbf{a}_2|$ .

Przykłady:

Warstwa adsorbatu związanego w pozycji wierzchołkowej<sup>[11](#page-29-0)</sup> o strukturze (2 x 2) (czytaj *"dwa razy dwa"*) na powierzchni *fcc*(100).

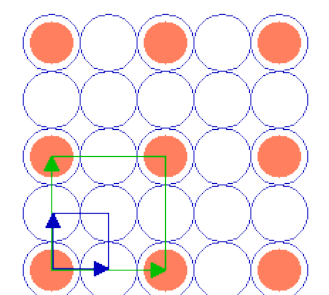

**Substrat : fcc(100) Kom. el. substratu Kom. el. adsorbatu**

Komórki elementarne sieci substratu (100) i supersieci adsorbatu ( 2 x 2 ) zaznaczono kolorami.

Następny przykład pokazuje również strukturę ( 2 x 2 ) , lecz w przypadku gdy atomy adsorbatu są umieszczone w pozycjach pomiędzy atomami substratu (mostkowych).

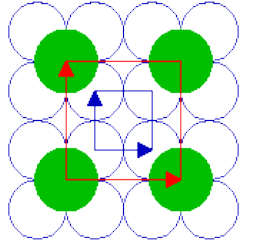

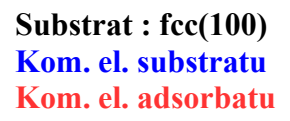

Oznaczone kolorami komórki elementarne substratu (100) i warstwy adbsorbatu ( 2 x 2 ) mają identyczny kształt jak w poprzednim przykładzie.

<span id="page-29-0"></span><sup>11</sup> *ang. "on-top" tzn. pod atomem adsorbatu znajduje się atom substratu*

Oba powyższe przykłady dotyczą tzw. struktury prymitywnej( 2 x 2 ), oznaczanej też p( 2 x 2 ) , jednak zwyczajowo opuszcza się literkę "p" przy oznaczaniu struktury prymitywnej.

Struktury ( 2 x 2 ) można także znaleźć na innych substratach np. na *fcc(110):*

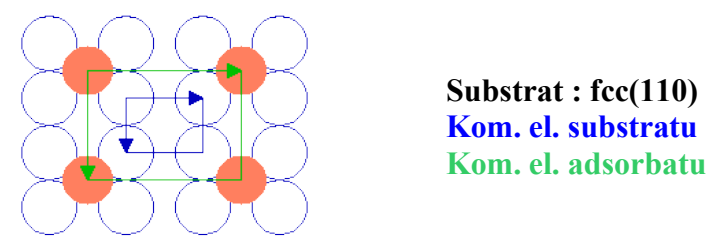

Komórka elementarna supersieci adsorbatu jest znowu dwukrotnie większa w każdym kierunku niż komórka elementarna substratu, ma ten sam stosunek długości boków (1 : 1.414) i tą samą orientację.

Następna ilustracja ukazuje strukturę ( 2 x 2 ) na powierzchni fcc(111) ...

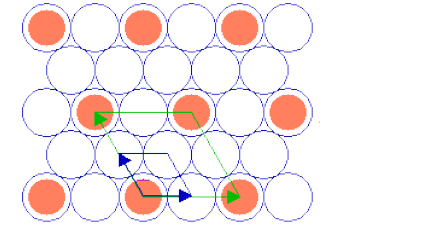

**Substrat : fcc(111) Kom. el. substratu Kom. el. adsorbatu**

Komórka elementarna supersieci ma ponownie tą samą symetrię jak komórka elementarna substratu i dwukrotnie wieksze rozmiary.

Nastepny przykład ilustruje strukturę powierzchniową blisko "spokrewniona" ze strukturą ( 2 x 2 ) z adsorbatami "on-top": różniącą się jednak od tej ostatniej tym, że zawiera dodatkowy atom w środku komórki elementarnej ( 2 x 2 ) .

Ponieważ ten środkowy atom jest nierozróżnialny od tych w wierzchołkach zaznaczonej komórki elementarnej (tzn. ma on takie same otoczenie) nowa struktura nie może być sklasyfikowana jako prymitywna ( 2 x 2 ).

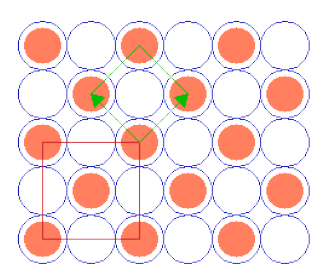

**Substrat : fcc(100) c( 2 x 2 )**  $(\sqrt{2} x \sqrt{2})R45$ 

opisujemy ją natomiast na jeden z dwóch sposobów (do wyboru):

(i) jako strukturę *centrowaną* ( 2 x 2 ) tj. c( 2 x 2 ) z nieprymitywną komórką elementarną lub ...

(ii) jako strukturę "  $(\sqrt{2} \times \sqrt{2})R45$  " z prymitywną komórką elementarną.

W przypadku (ii) symbol Wood'a mówi nam o tym, że komórka elementarna supersieci jest  $\sqrt{2}$ razy większa w obu kierunkach oraz, że jest obrócona o 45° względem komórki substratu.

*Jeśli "środkowy" atom nie jest krystalograficznie równoważny tym w wierzchołkach komórki*

*elementarnej, to utworzona struktura jest opisana przez sieć prymitywną p(2*x*2) z dwuatomową bazą.*

W niektórych przypadkach możliwy jest opis superstruktury za pomocą sieci centrowanej nawet wtedy gdy nie da się jej opisać za pomocą sieci prymitywnej w notacji Wood'a – np. strukturę c( 2 x 2 ) na powierzchni substratu *fcc*(110):

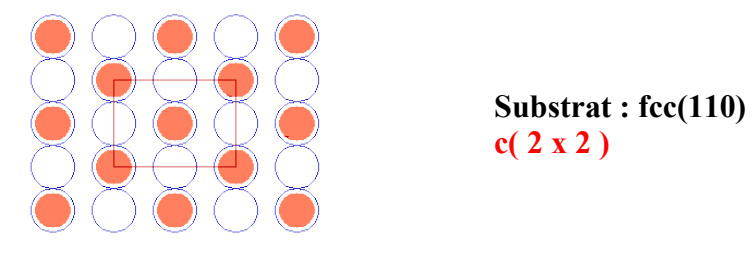

Na końcu pokażemy jeszcze często spotykana superstrukturę na *fcc*(111) (sieć heksagonalna):

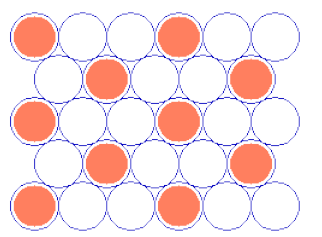

**Substrat : fcc(111)**  $(\sqrt{3} x \sqrt{3})R30^{\frac{1}{2}}$ °

(Czytelnik sam z łatwością odczyta symbol Wood'a i sprawdzi jego znaczenie na rysunku).

# 2. Własności funkcji transmisji siatki dyfrakcyjnej ( $f(x) = sin^2(Nx)/sin^2x$ )

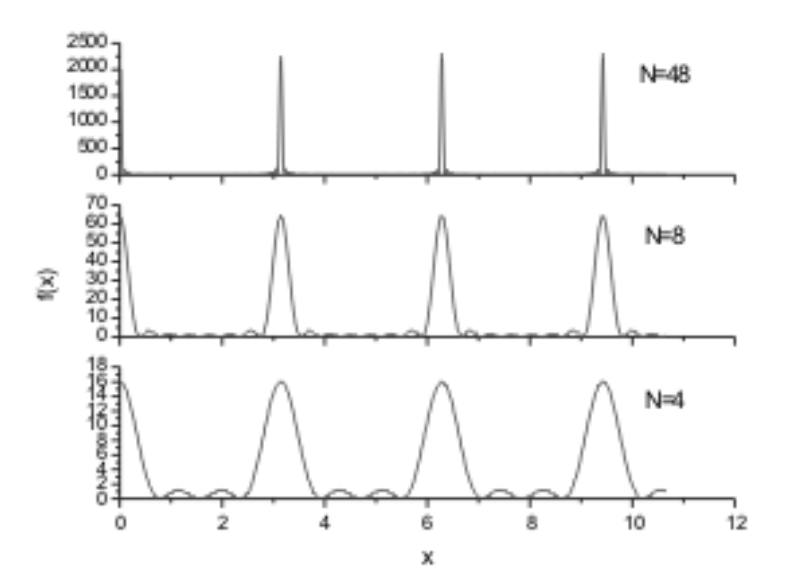